## **Web Soil Survey Without Soil, where would we stand?**

# What is it?

- **Web Soil Survey**
- Web site allows online viewing of soil survey maps and reports.
- Easiest access to soils information for a **specific area.** 
	- Easy navigation.
		- Can produce many interpretive reports.

(limited to 10,000 acres in AOI). *angungkupunyanyum* 

### **Where is it?**

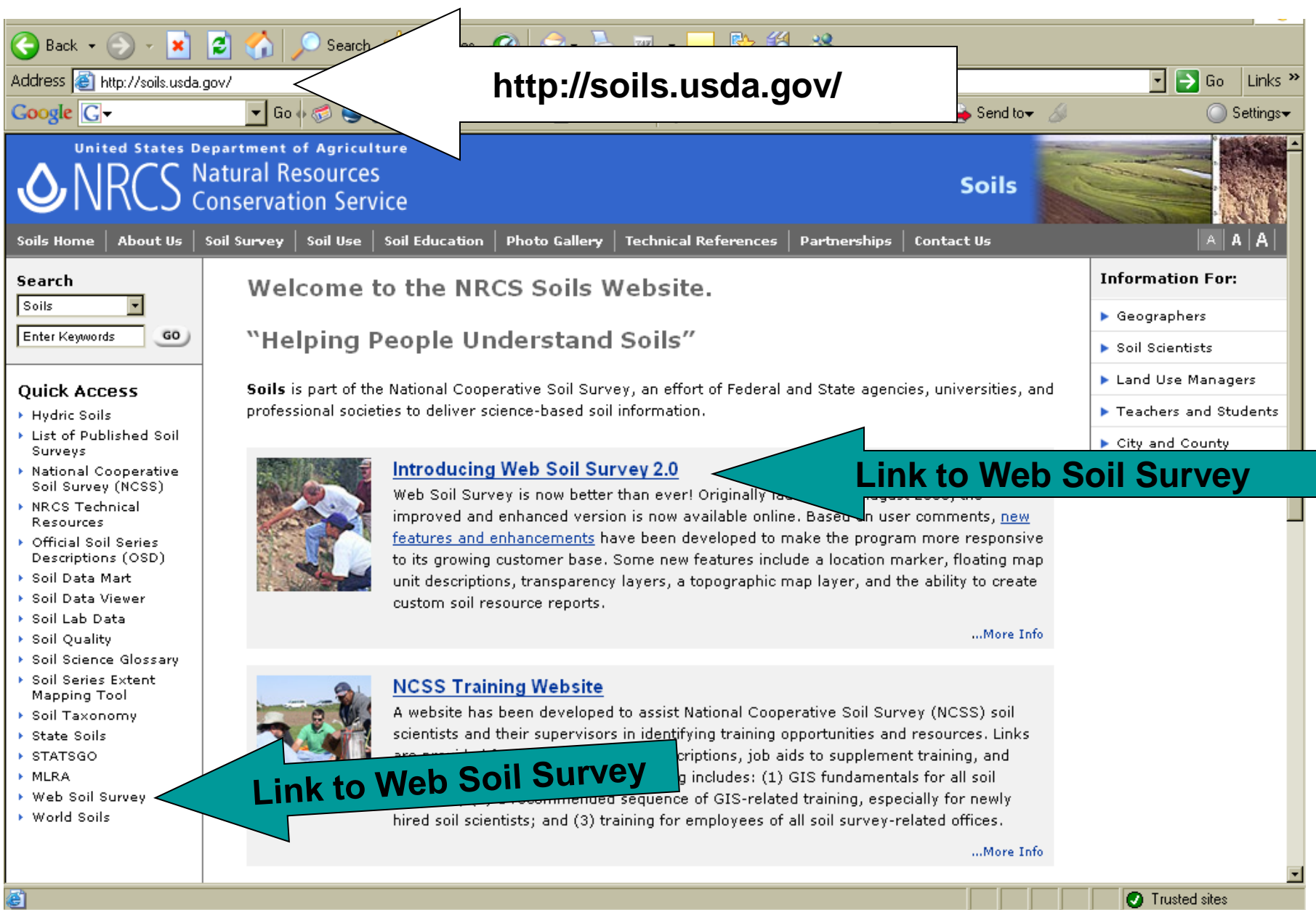

. . . .

6

## **Web Soil Survey**

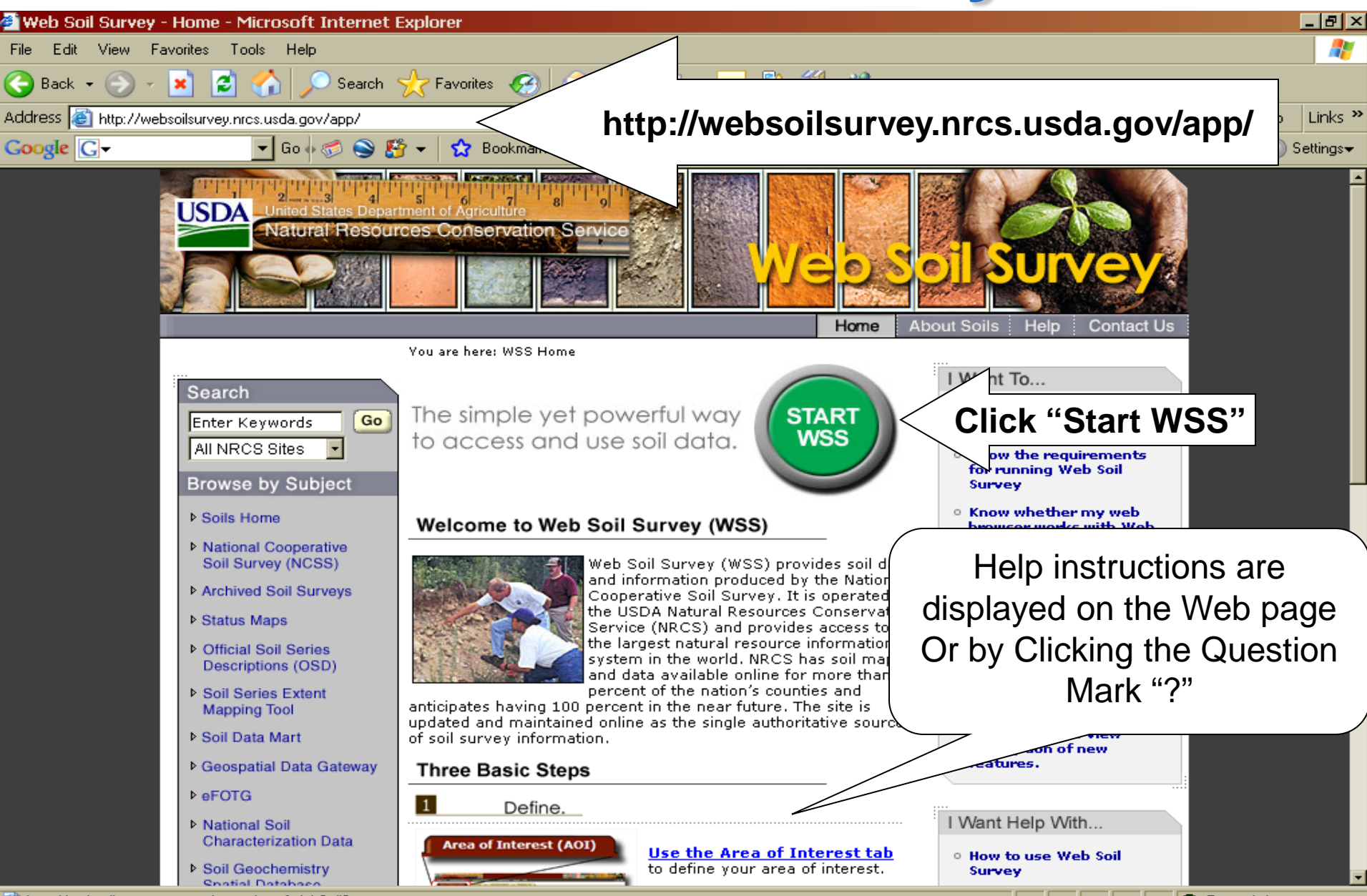

e http://websoilsurvey.nrcs.usda.gov/app/WebSoilSurvey.aspx

**O** Trusted sites

### Basic Web Soil Survey Progression

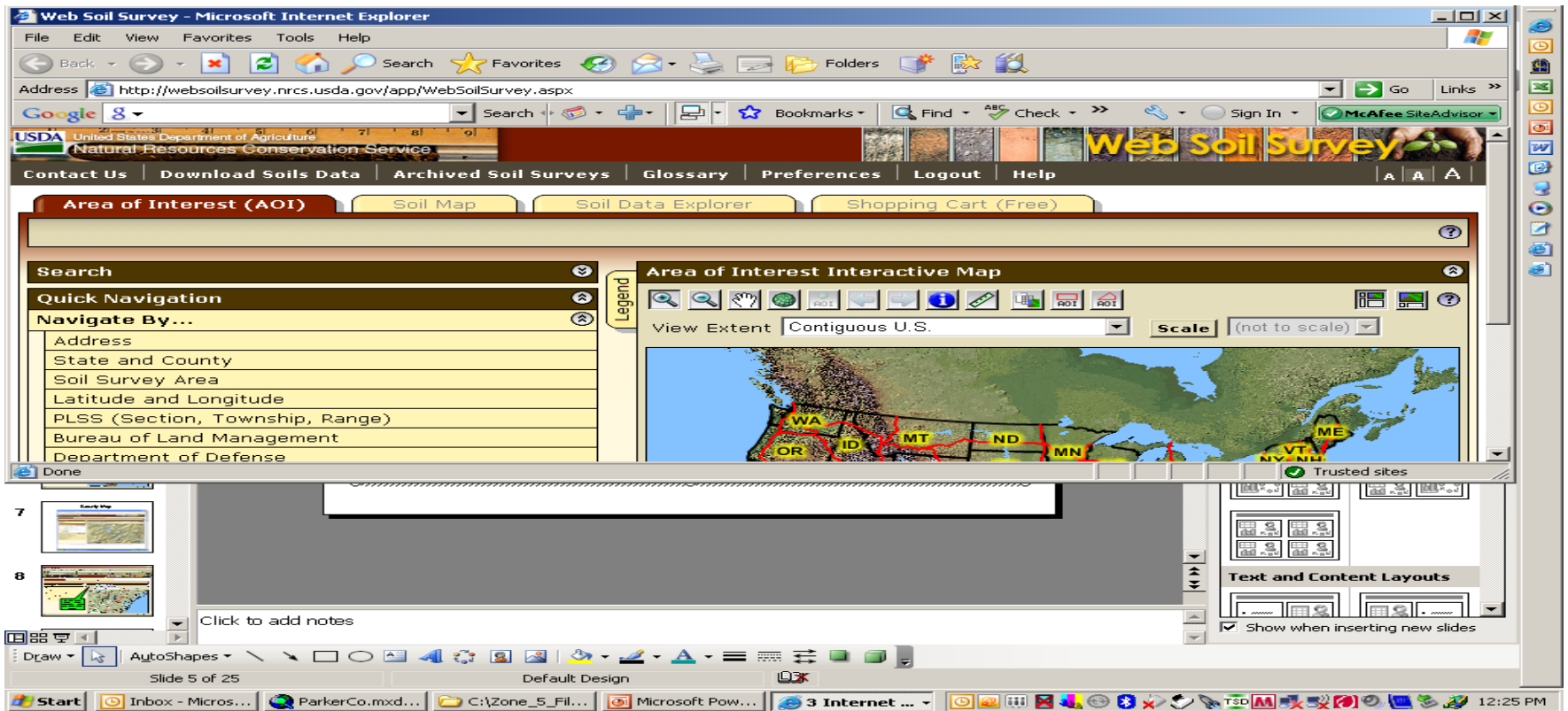

- 1. Define Area of Interest (AOI Tab)
- 2. View and Explore Soil maps and Soil information (Soil Maps and Soil Data Explorer Tab)
- 3. Create Custom Report (Shopping Cart)

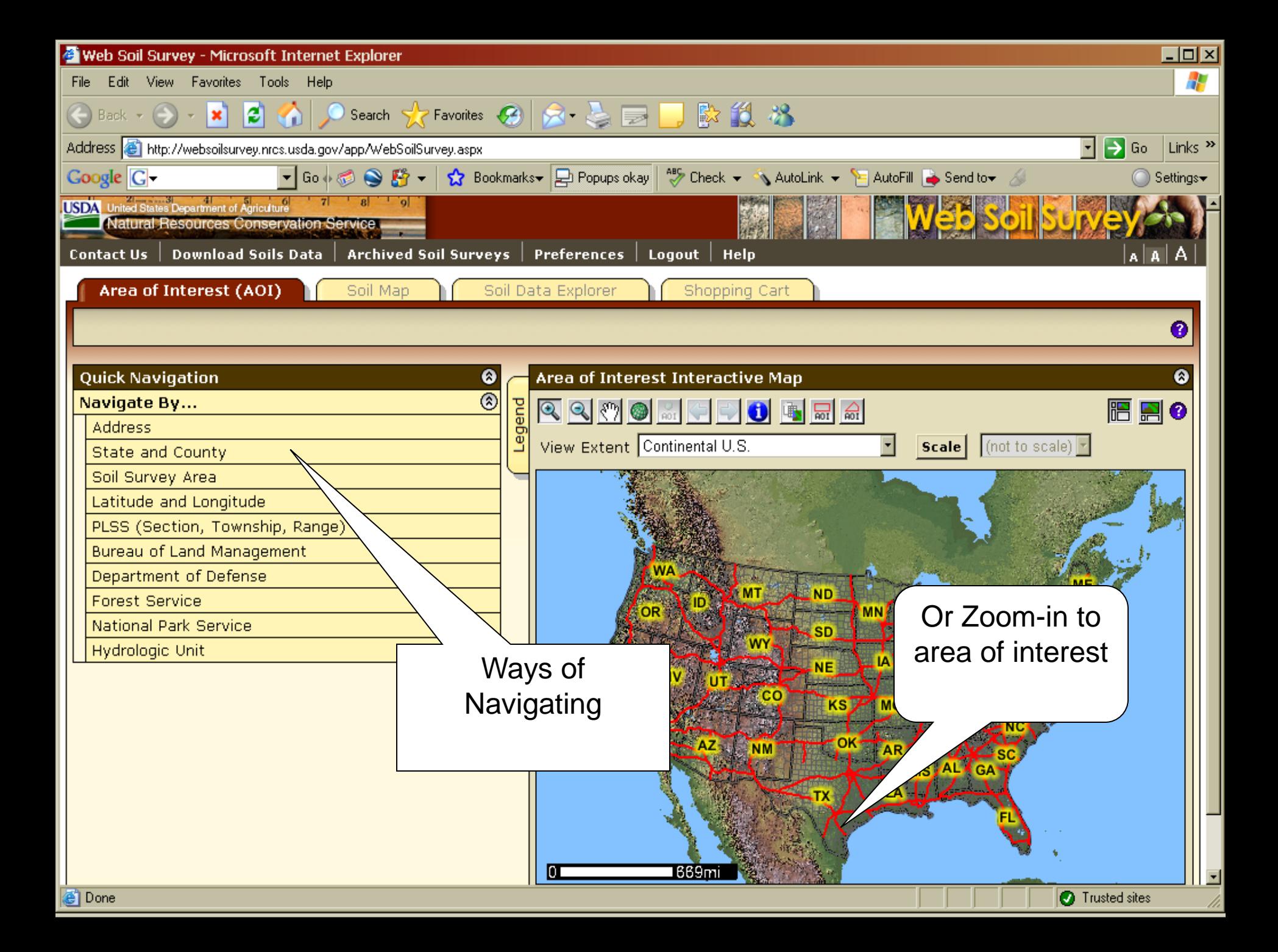

## Helpful Reference Map

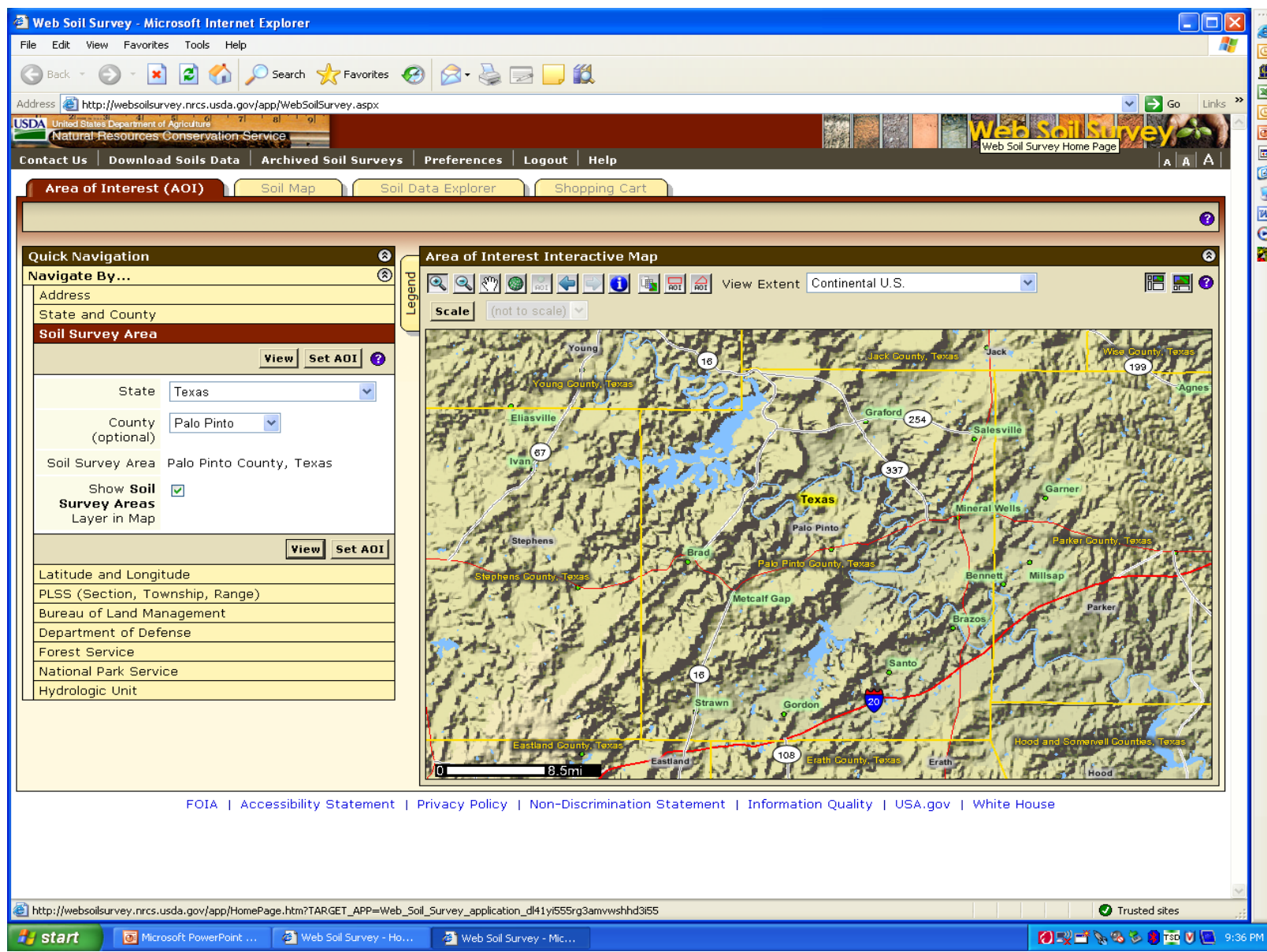

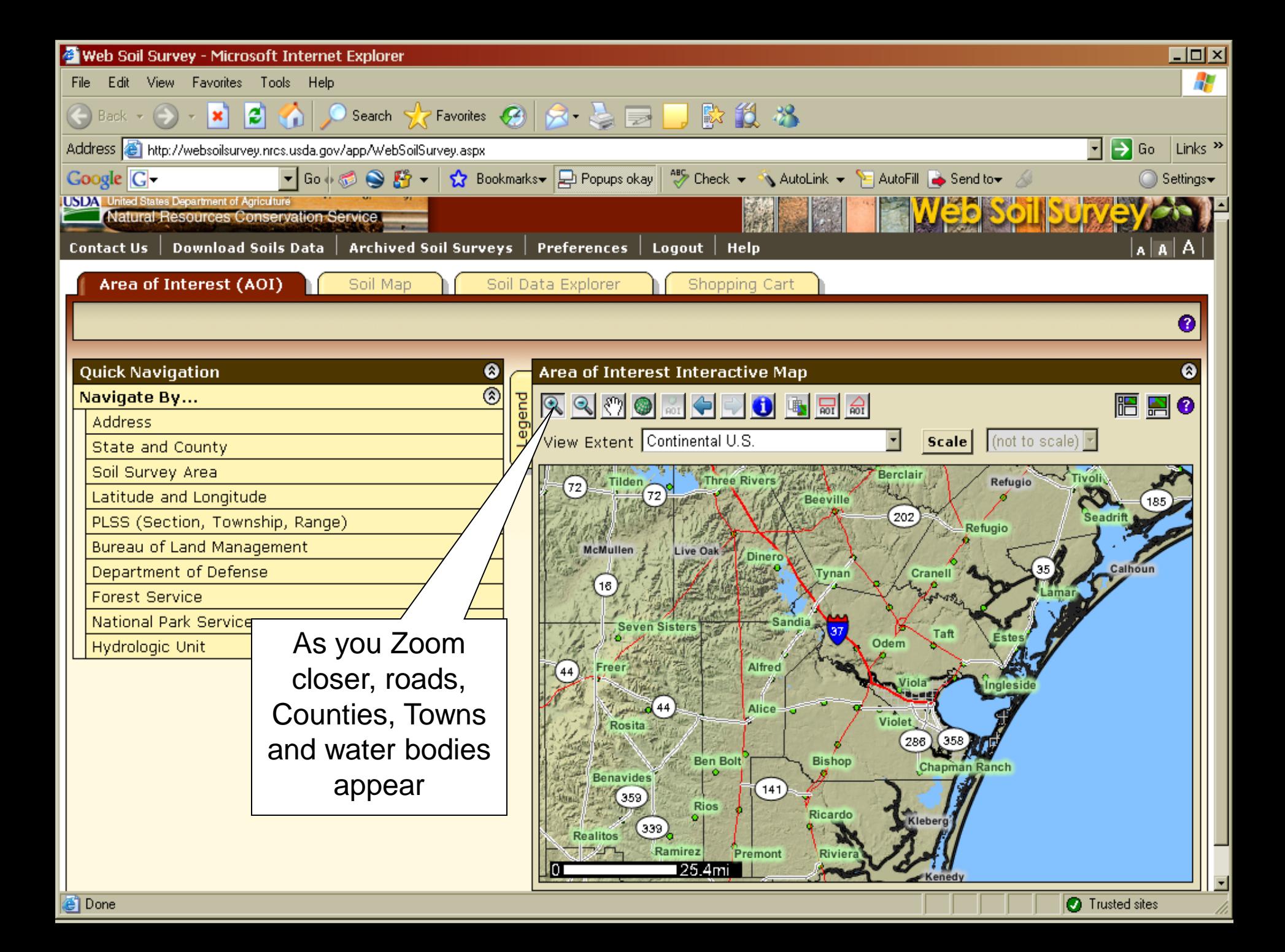

## Defining Area of Interest

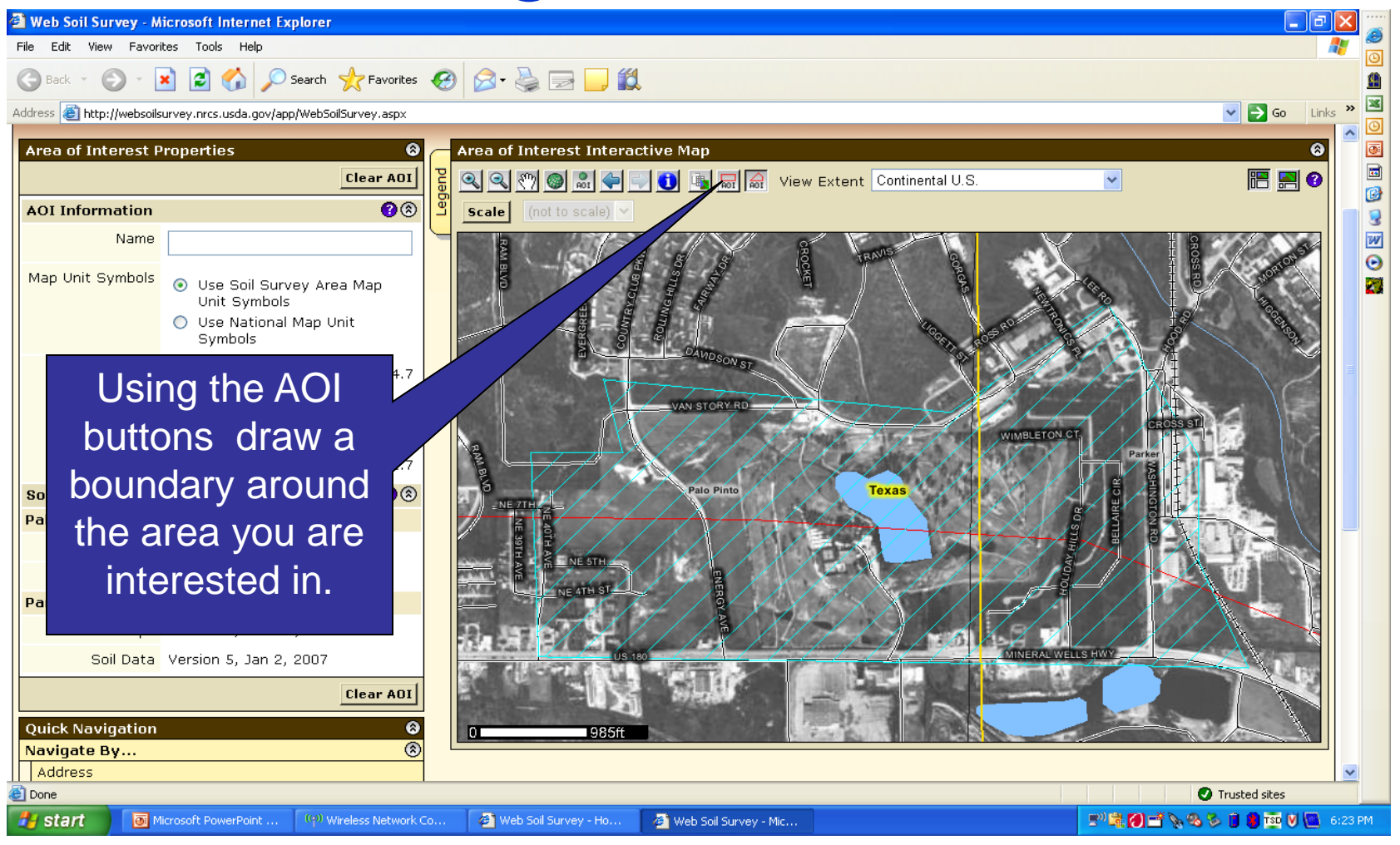

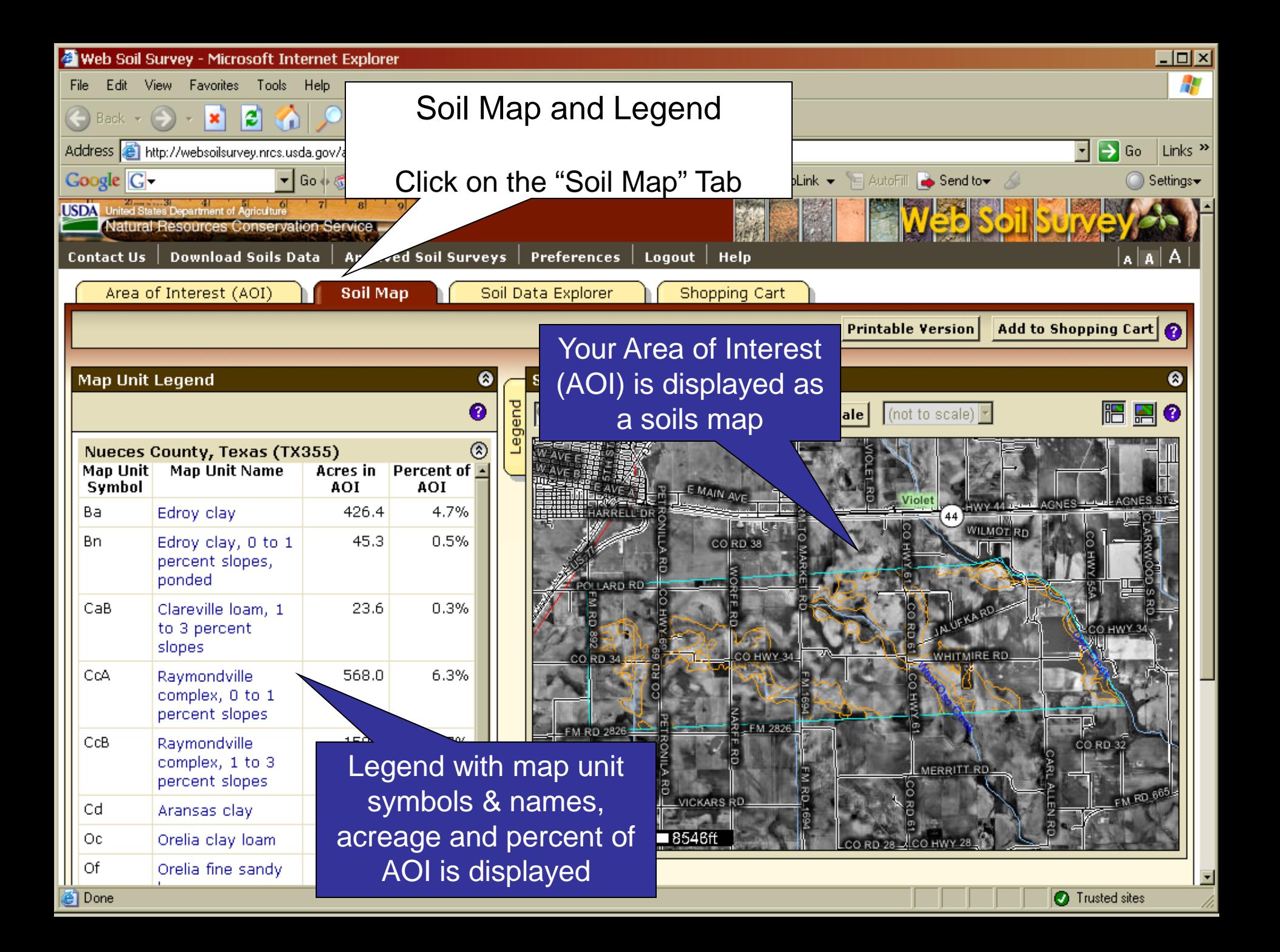

### Soil Map

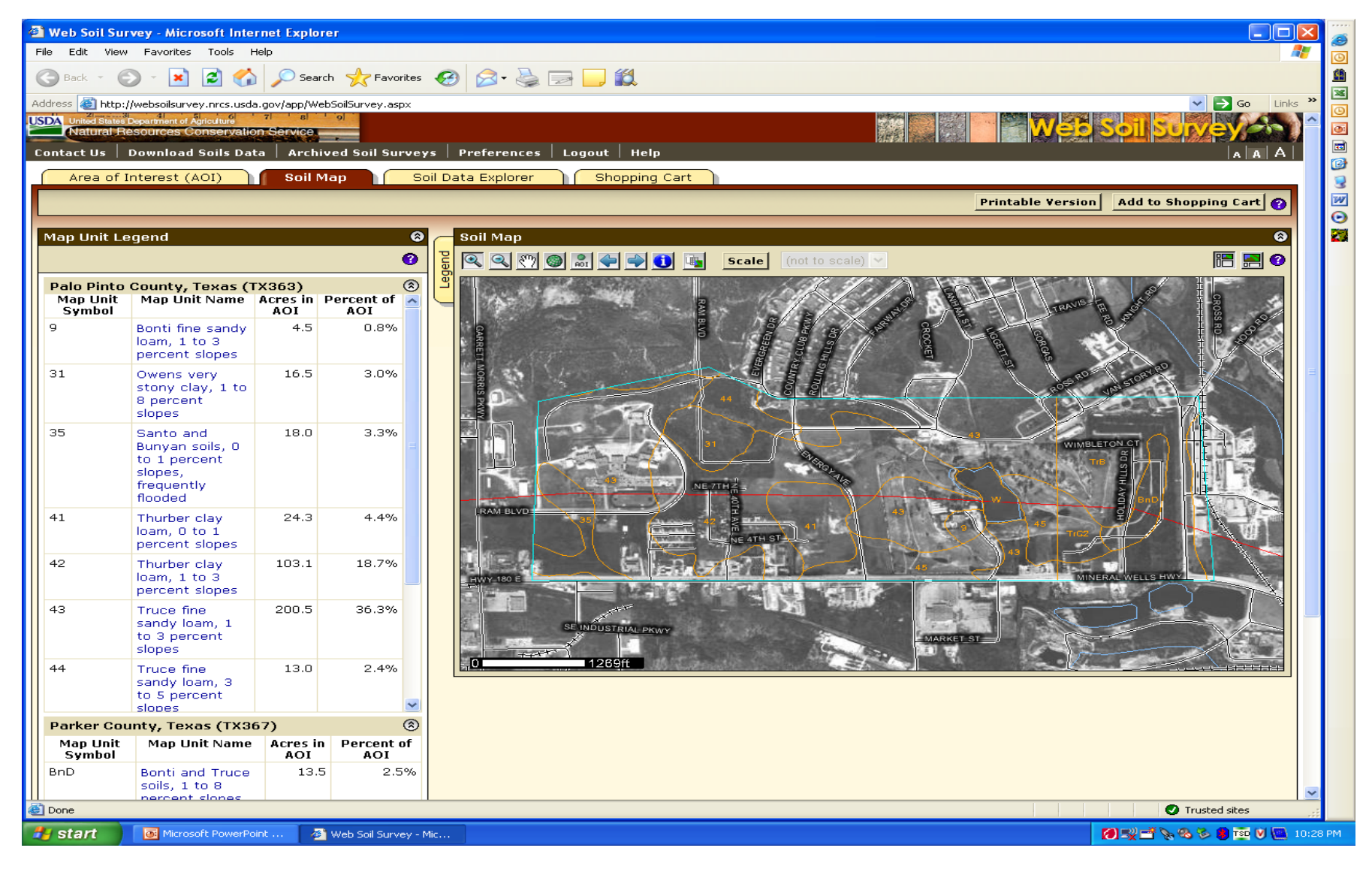

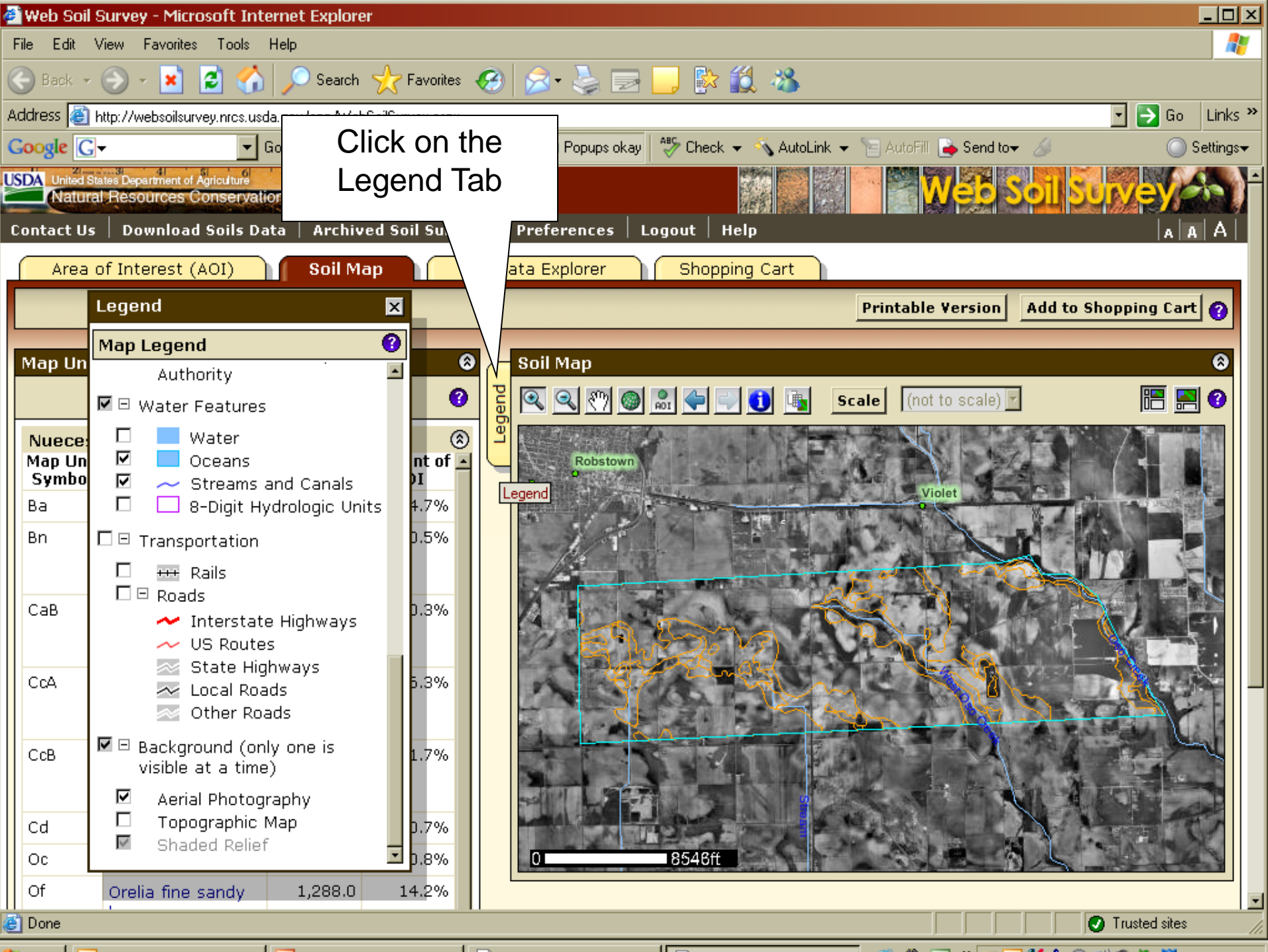

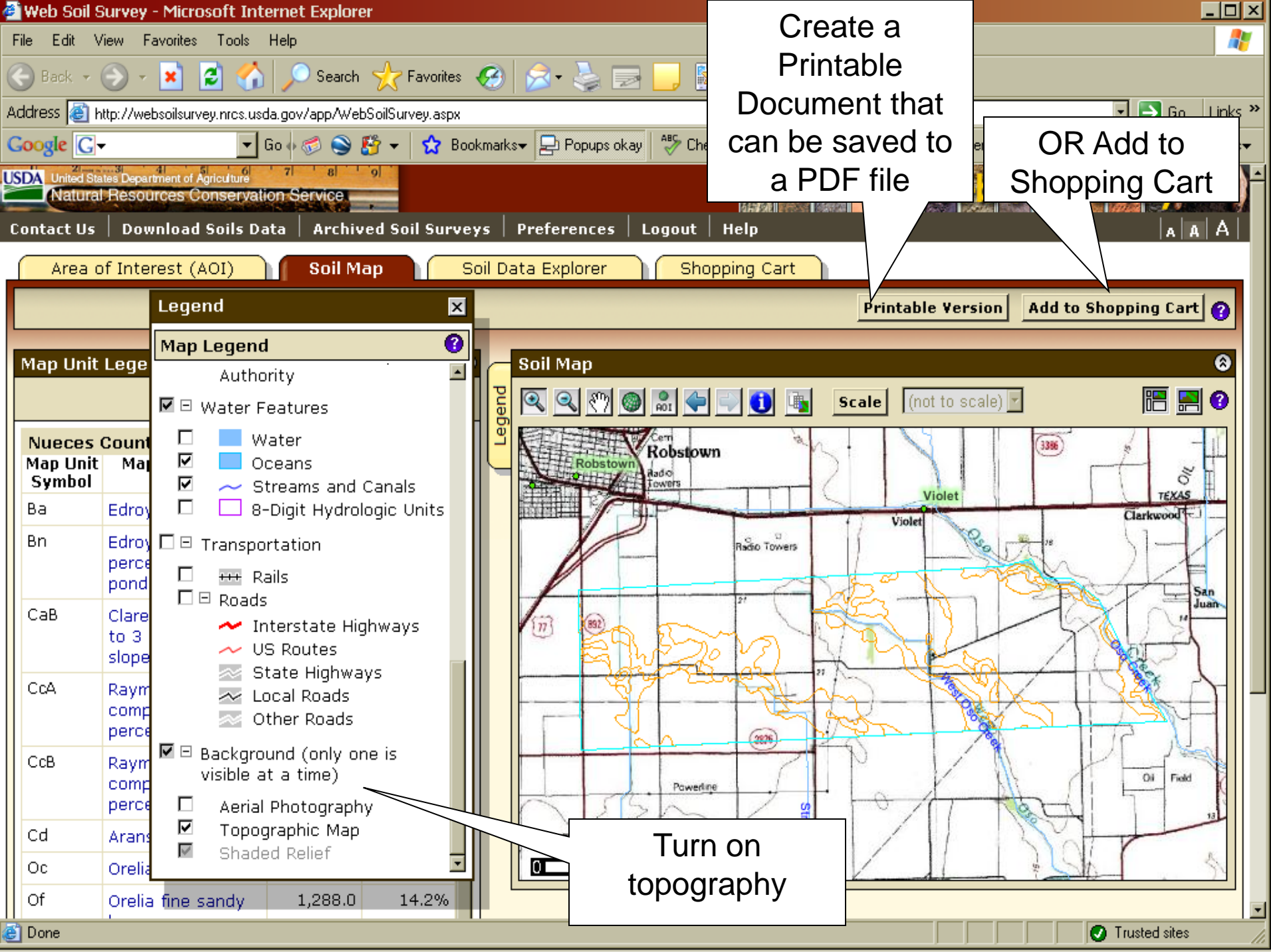

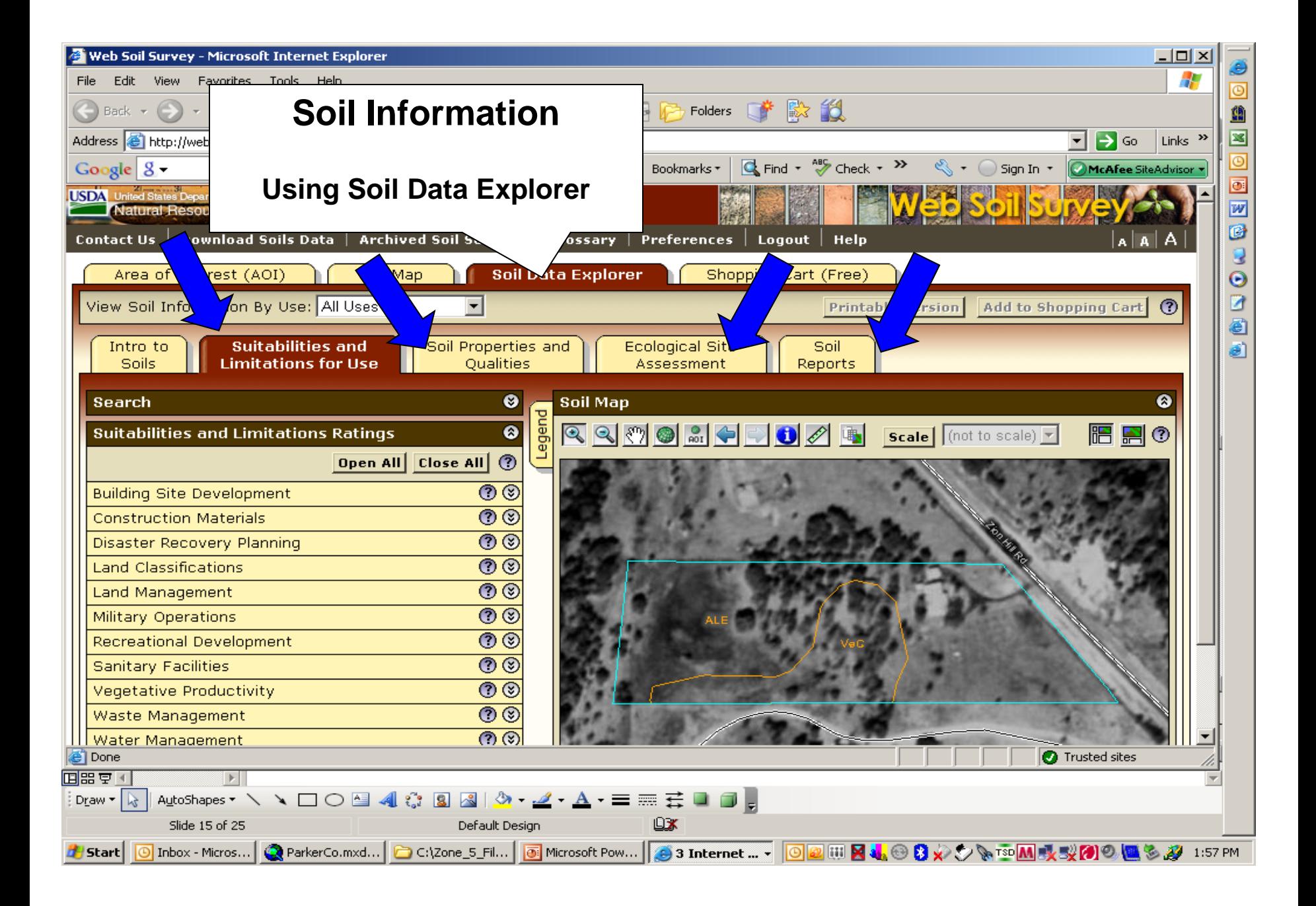

### Interpretation Maps

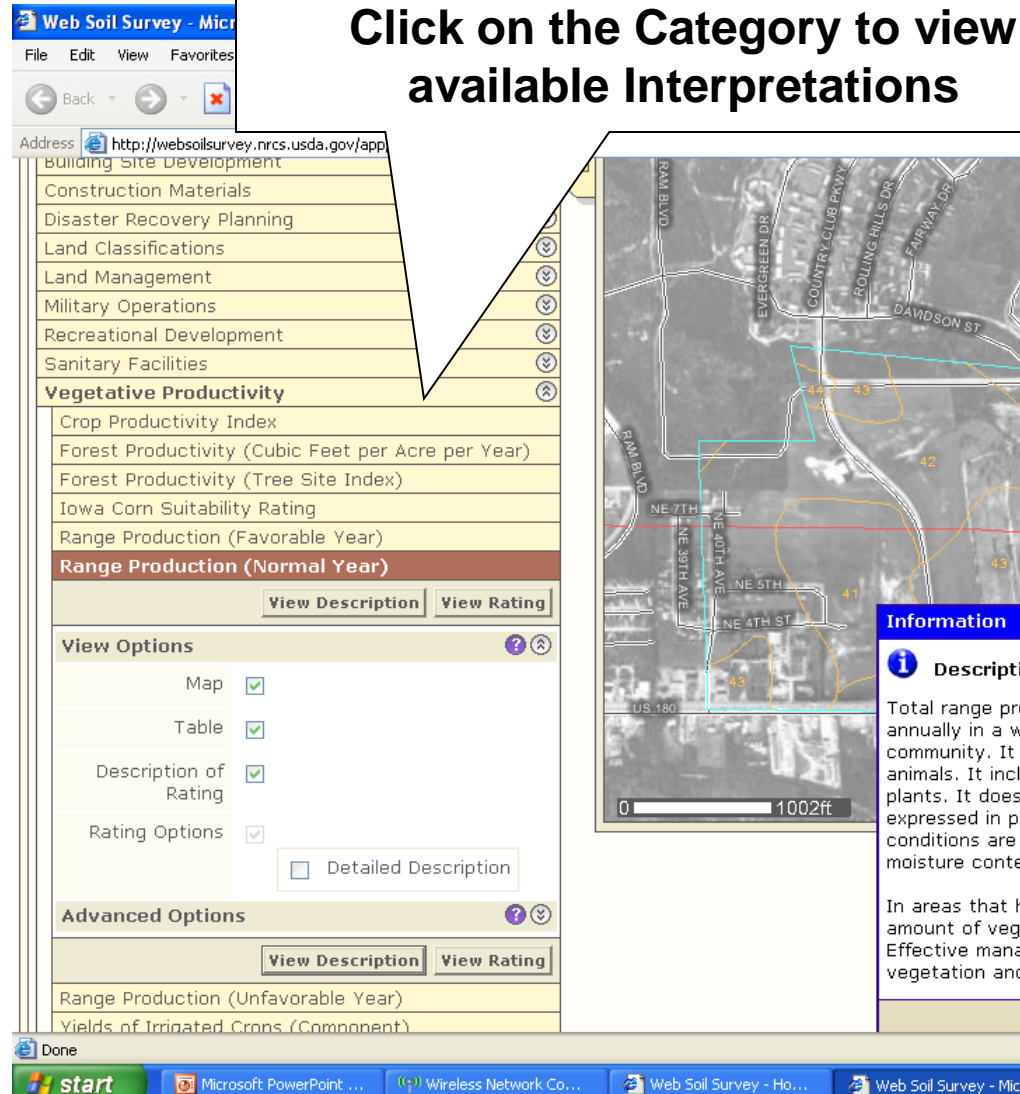

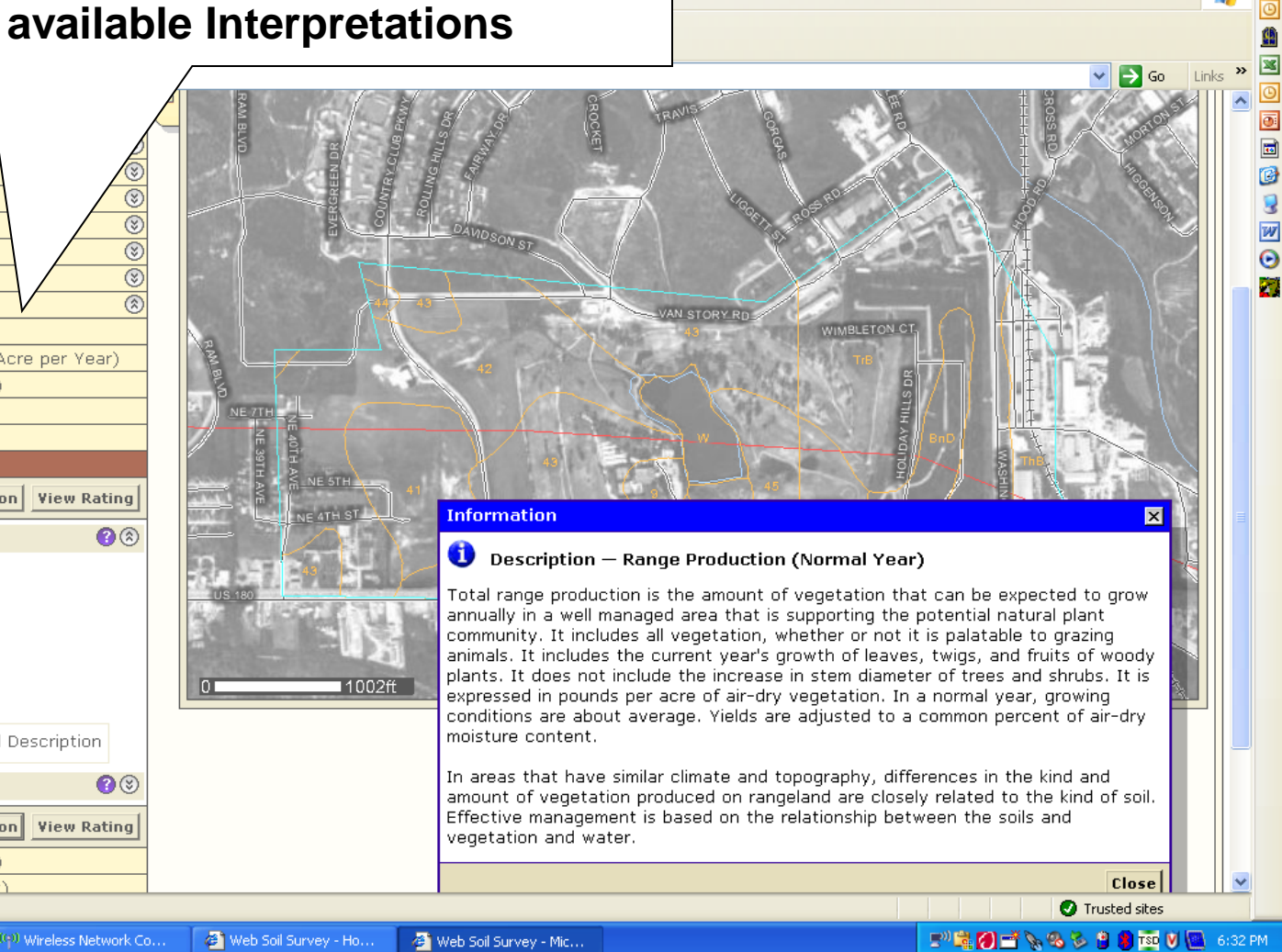

## Forage Production Map

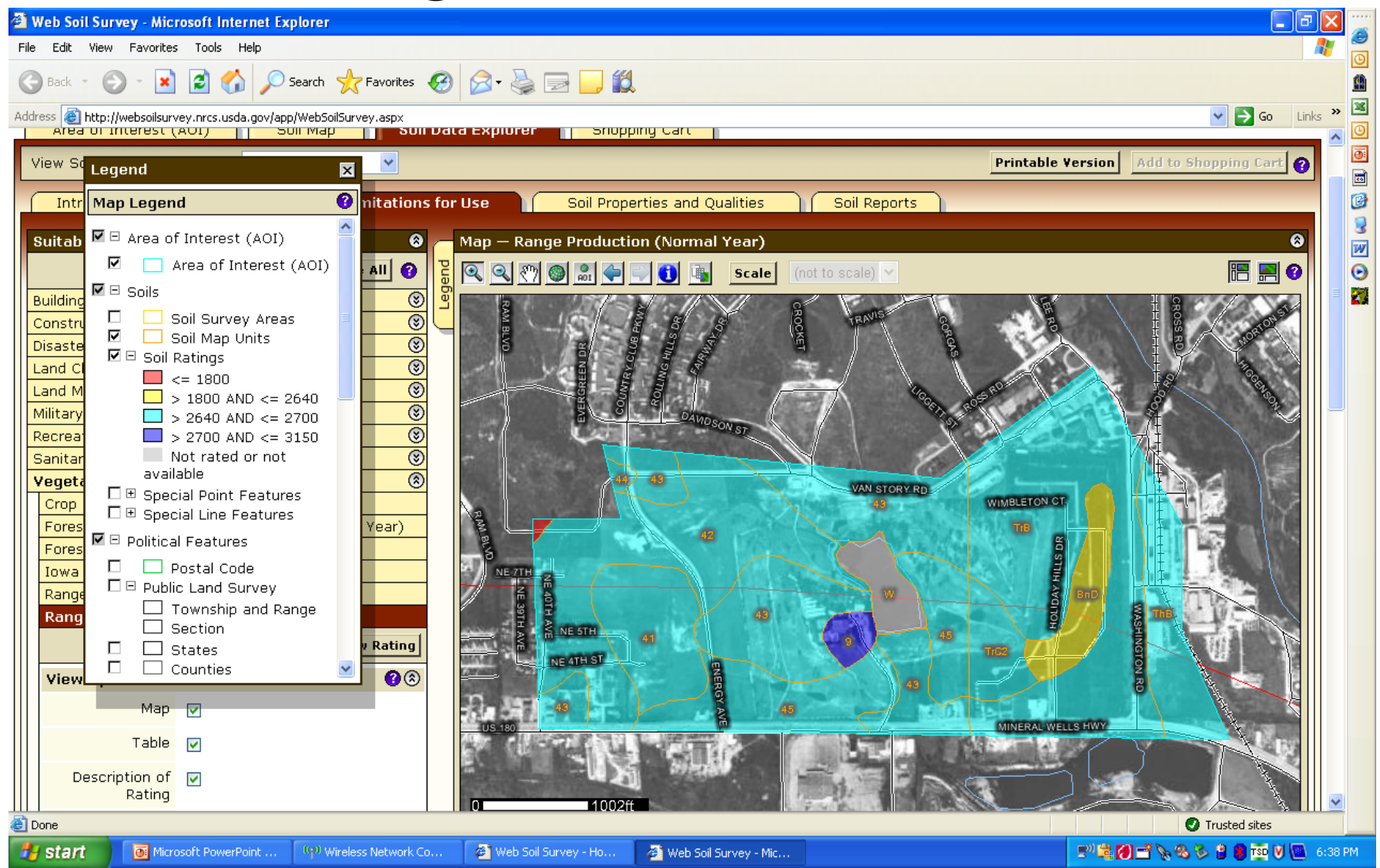

## Forage Production Report

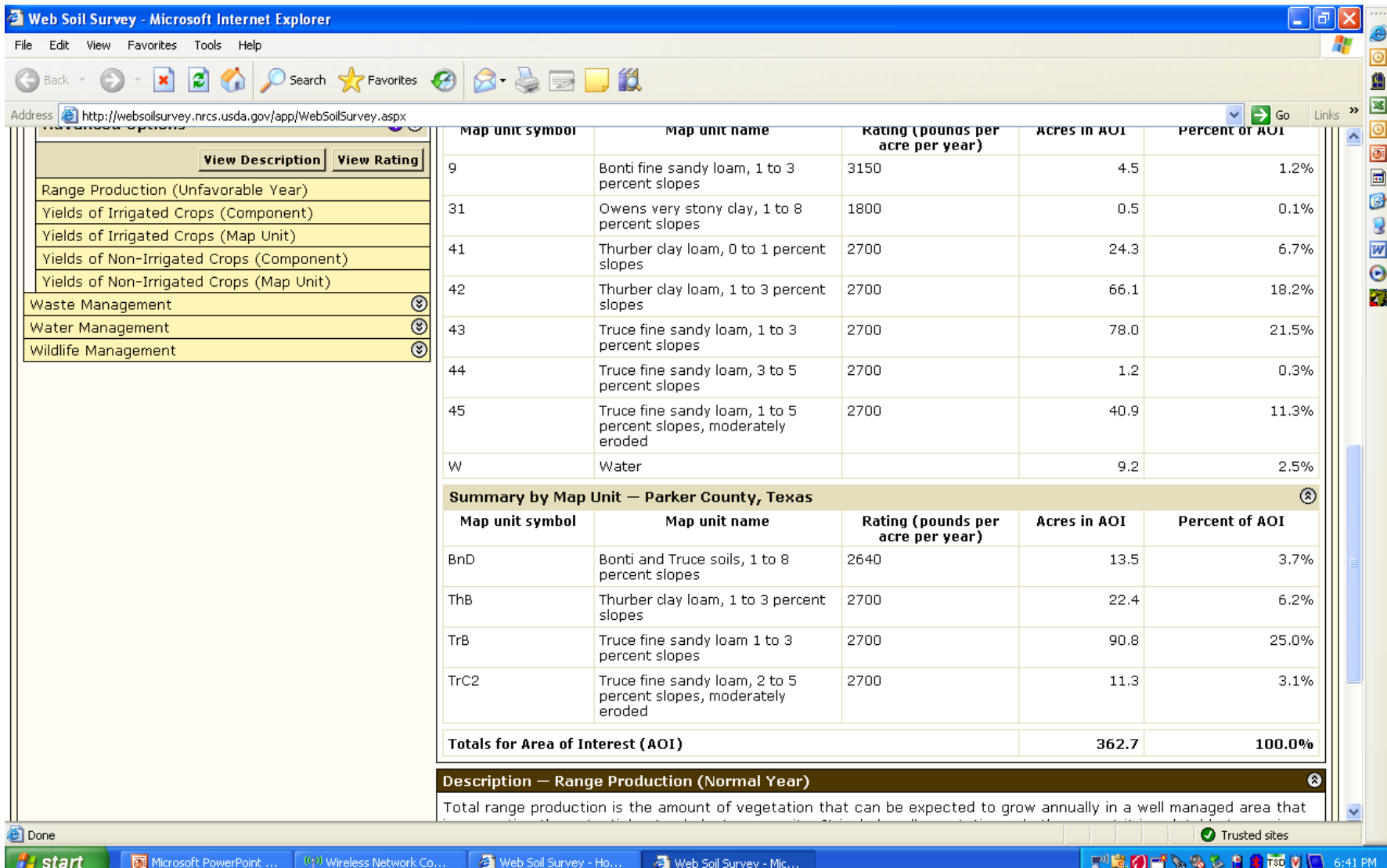

#### Soil Properties and Qualities using Soil Data Explorer

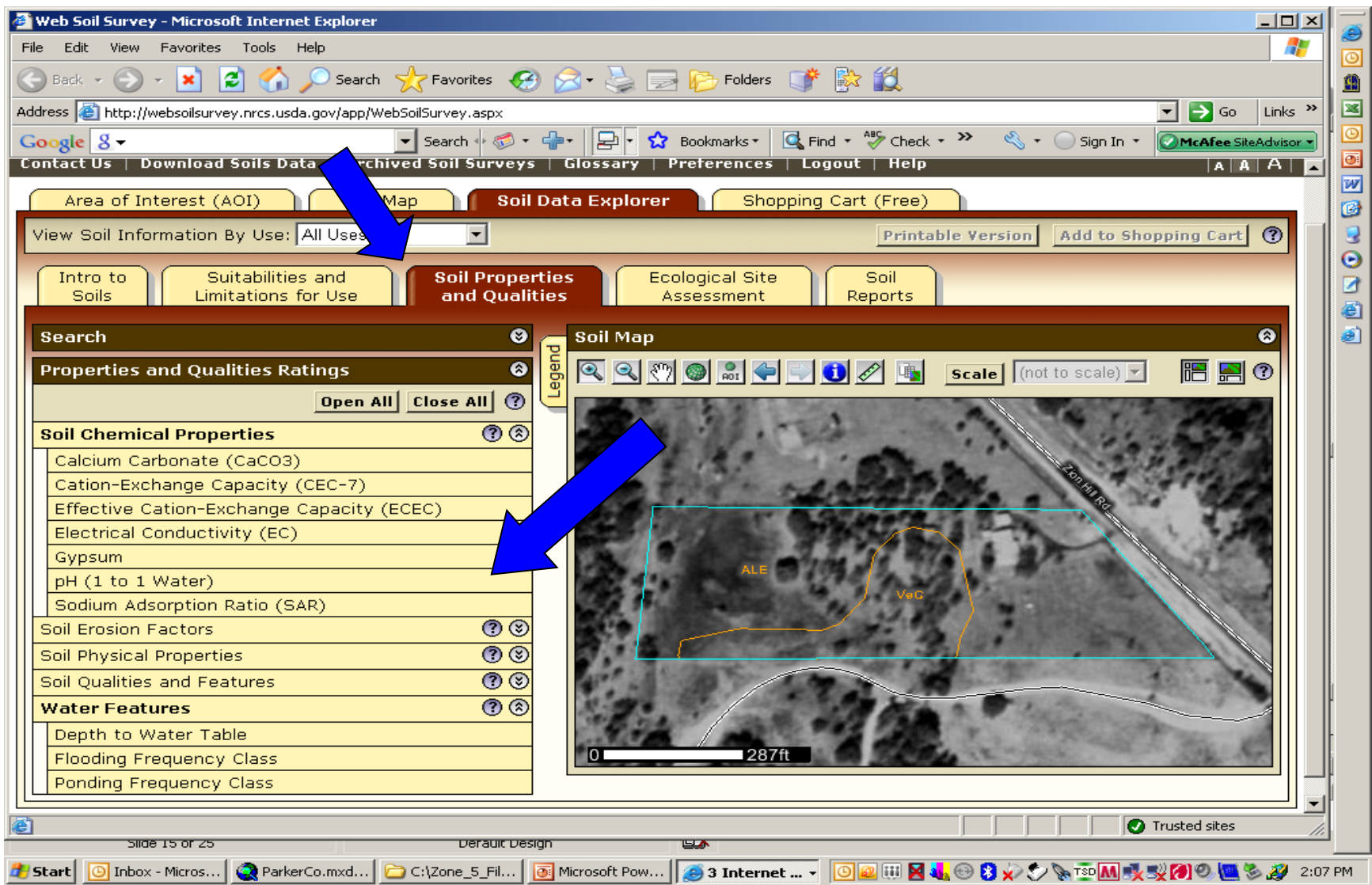

### Ecological Site Map and Information

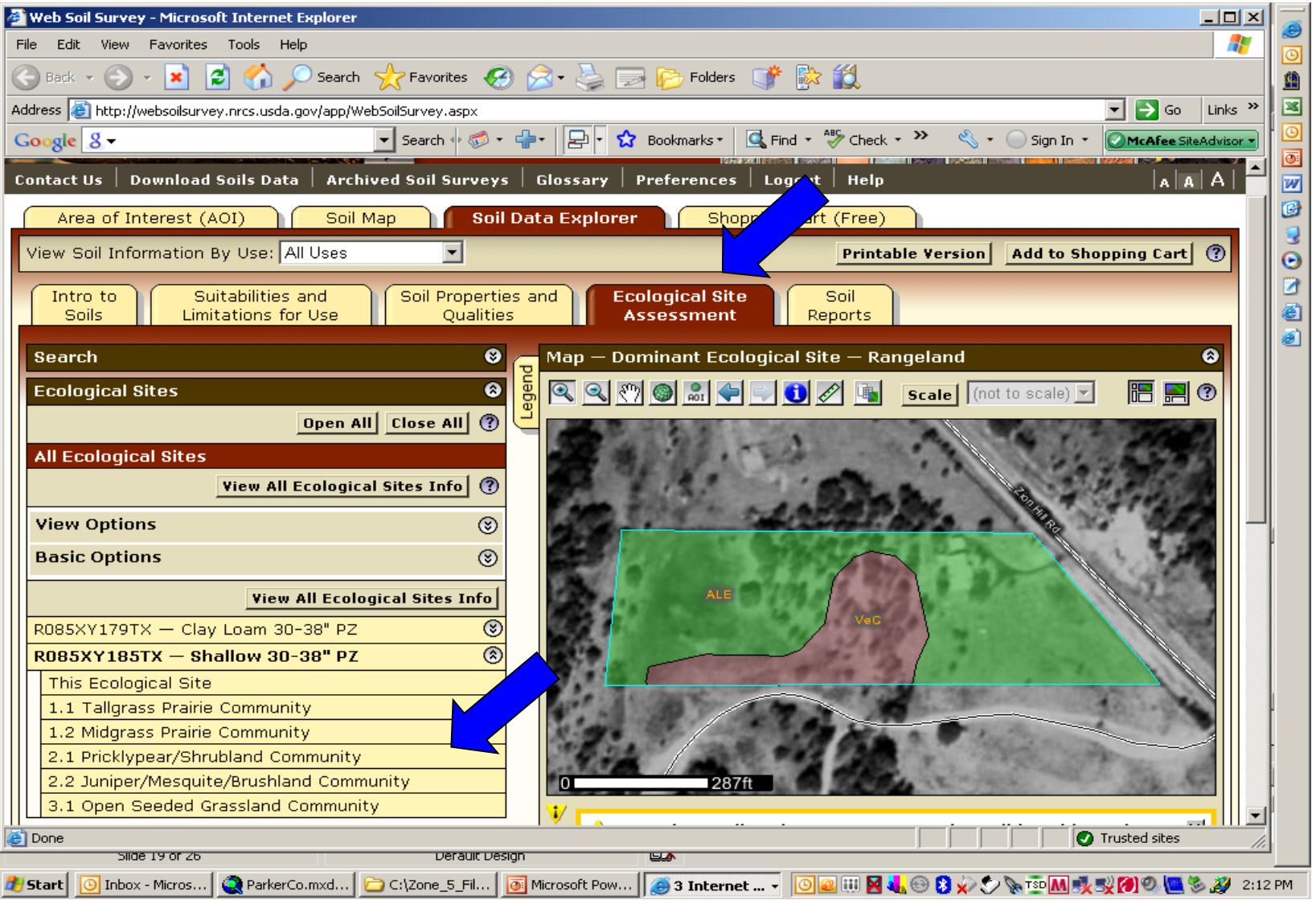

#### Ecological Site- Plant Community Report

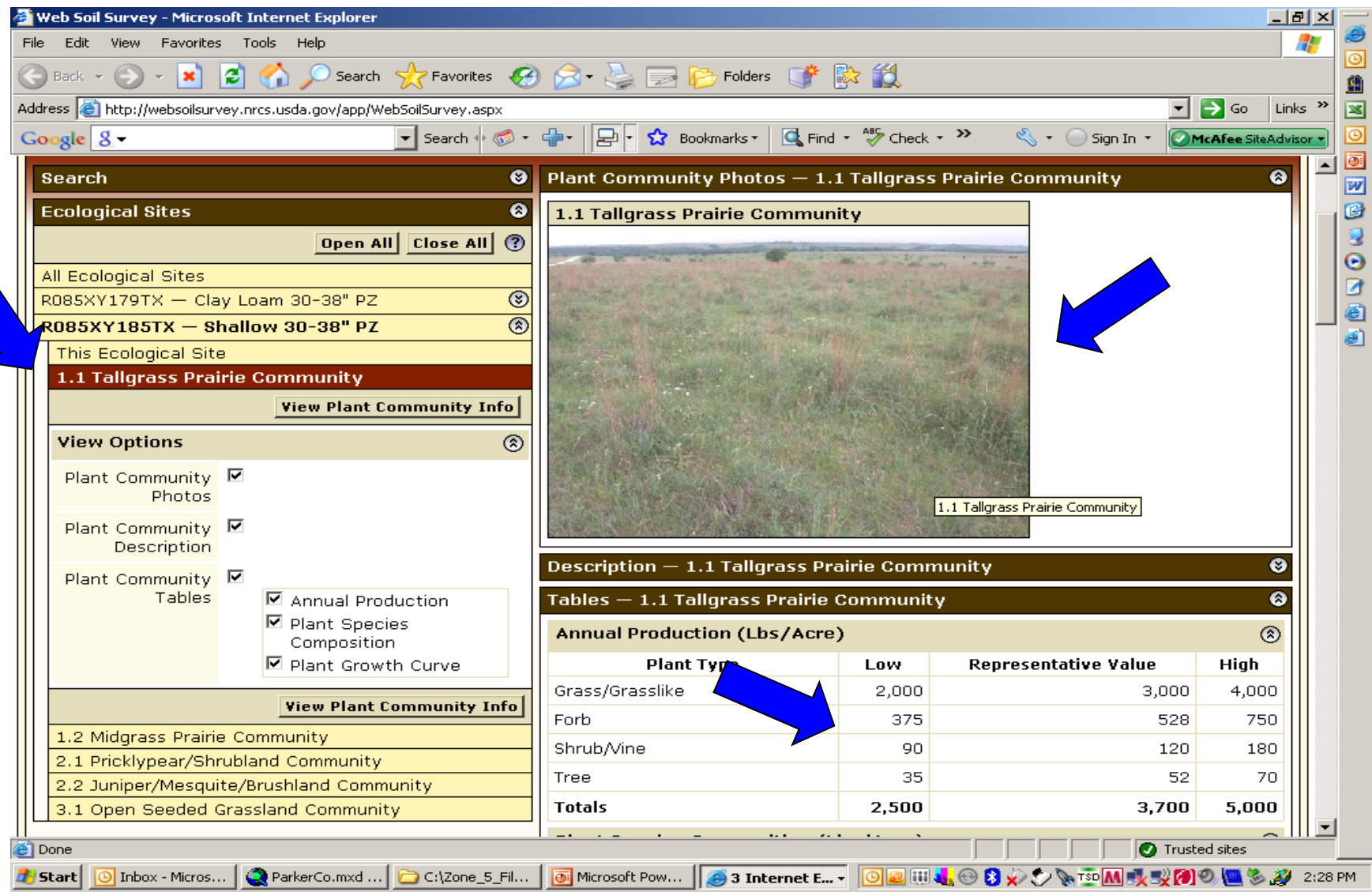

#### **Create Custom Report**

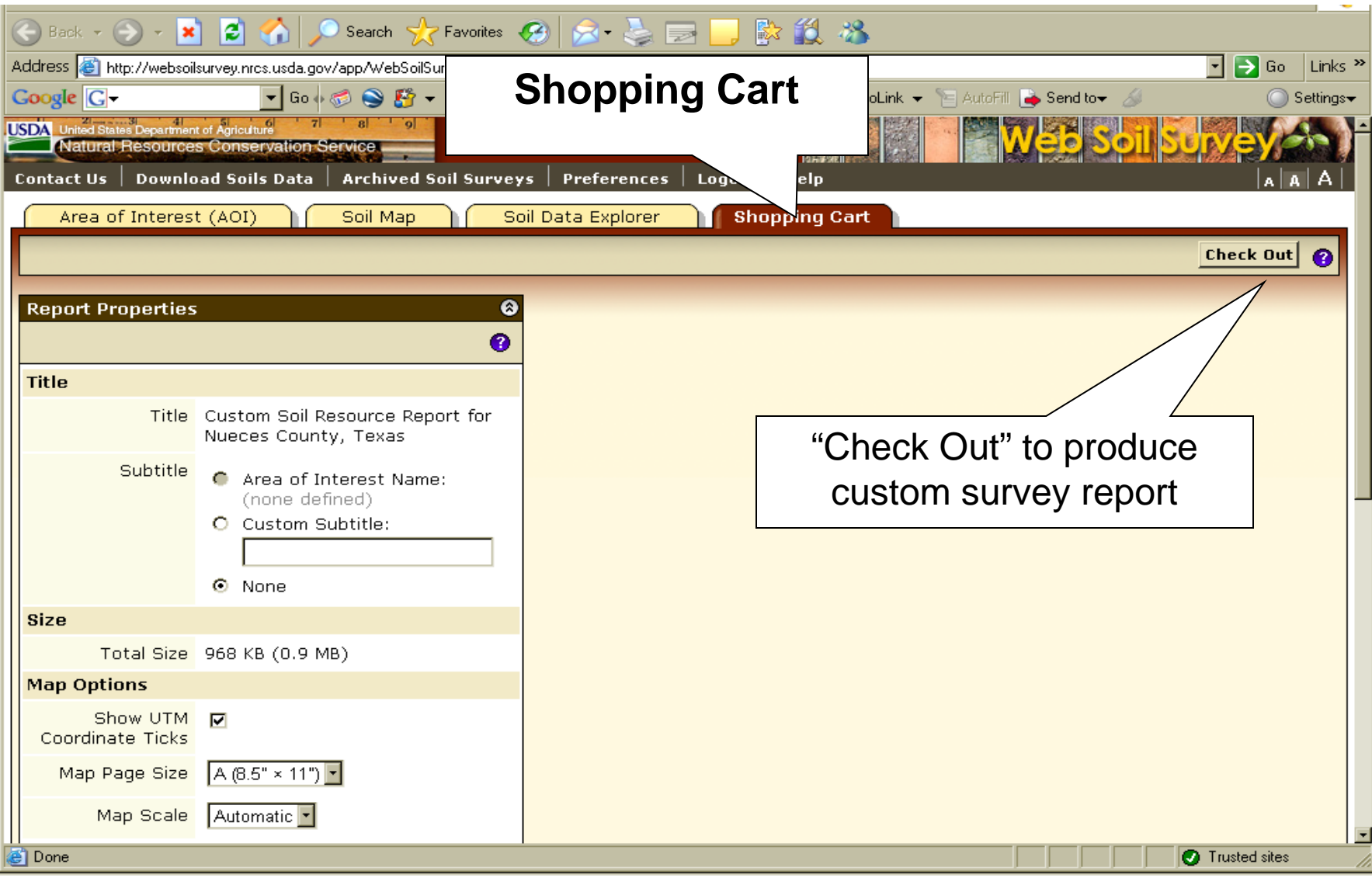

# Shopping Cart Options

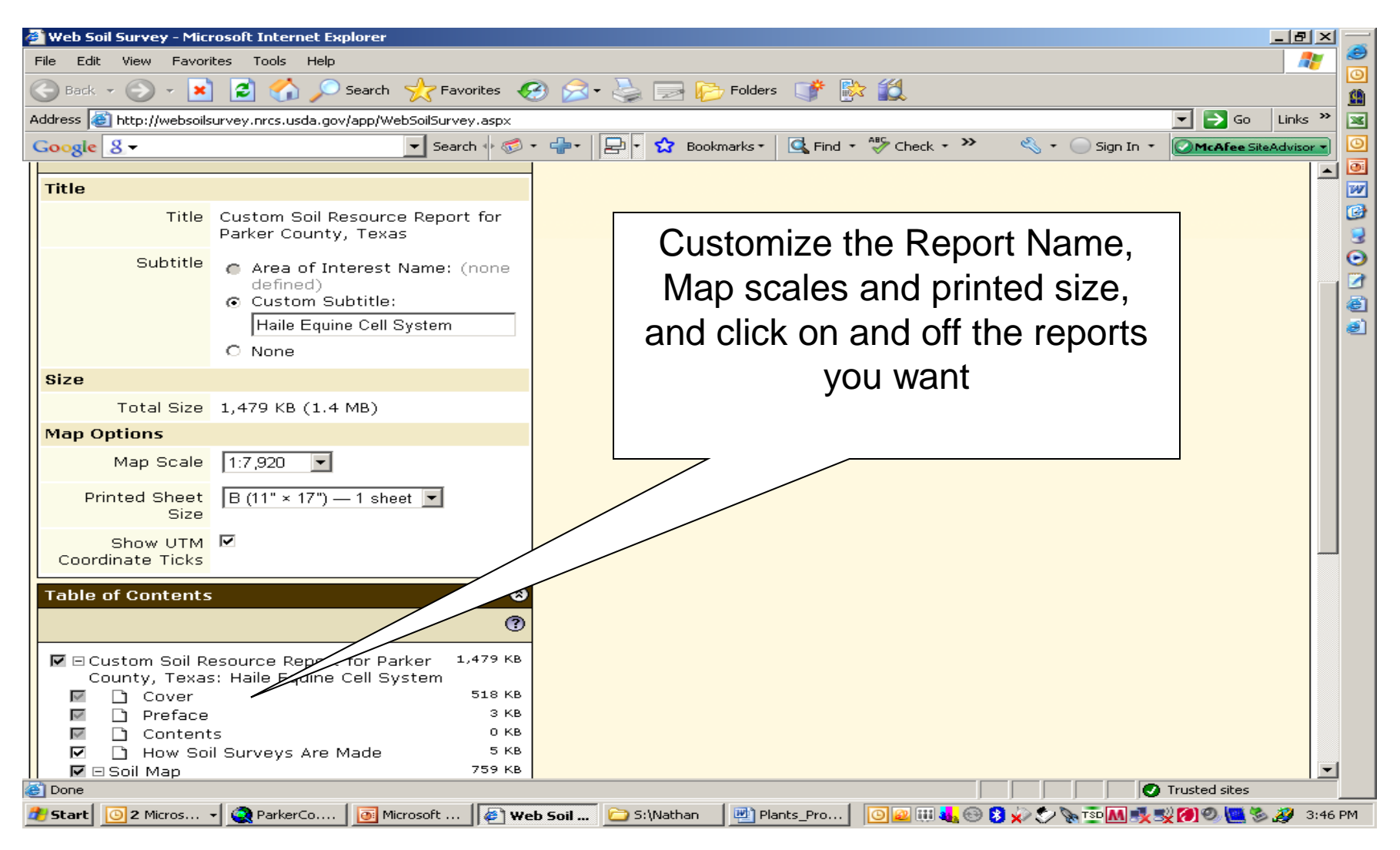

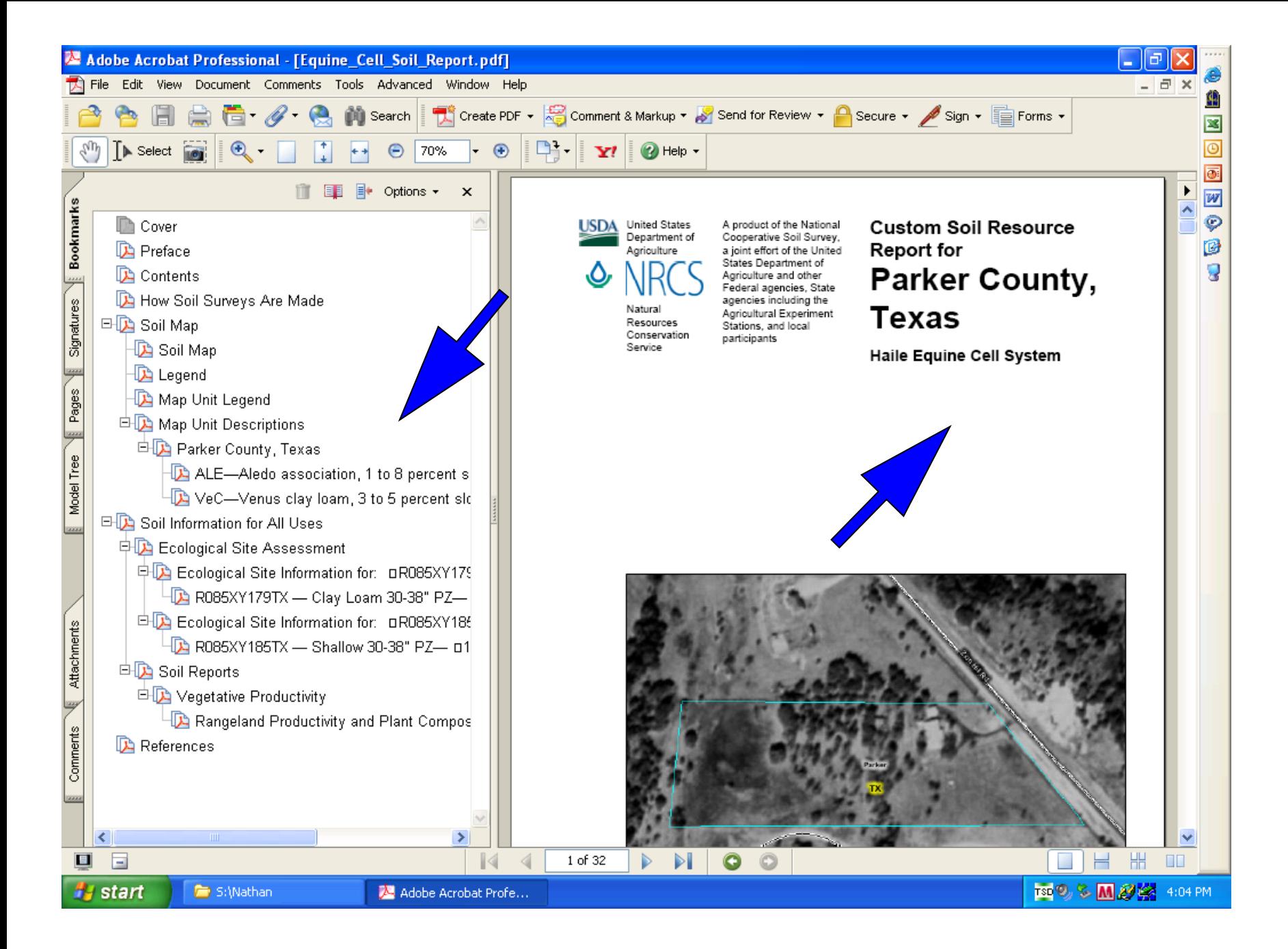

### Printable Version Maps and Reports

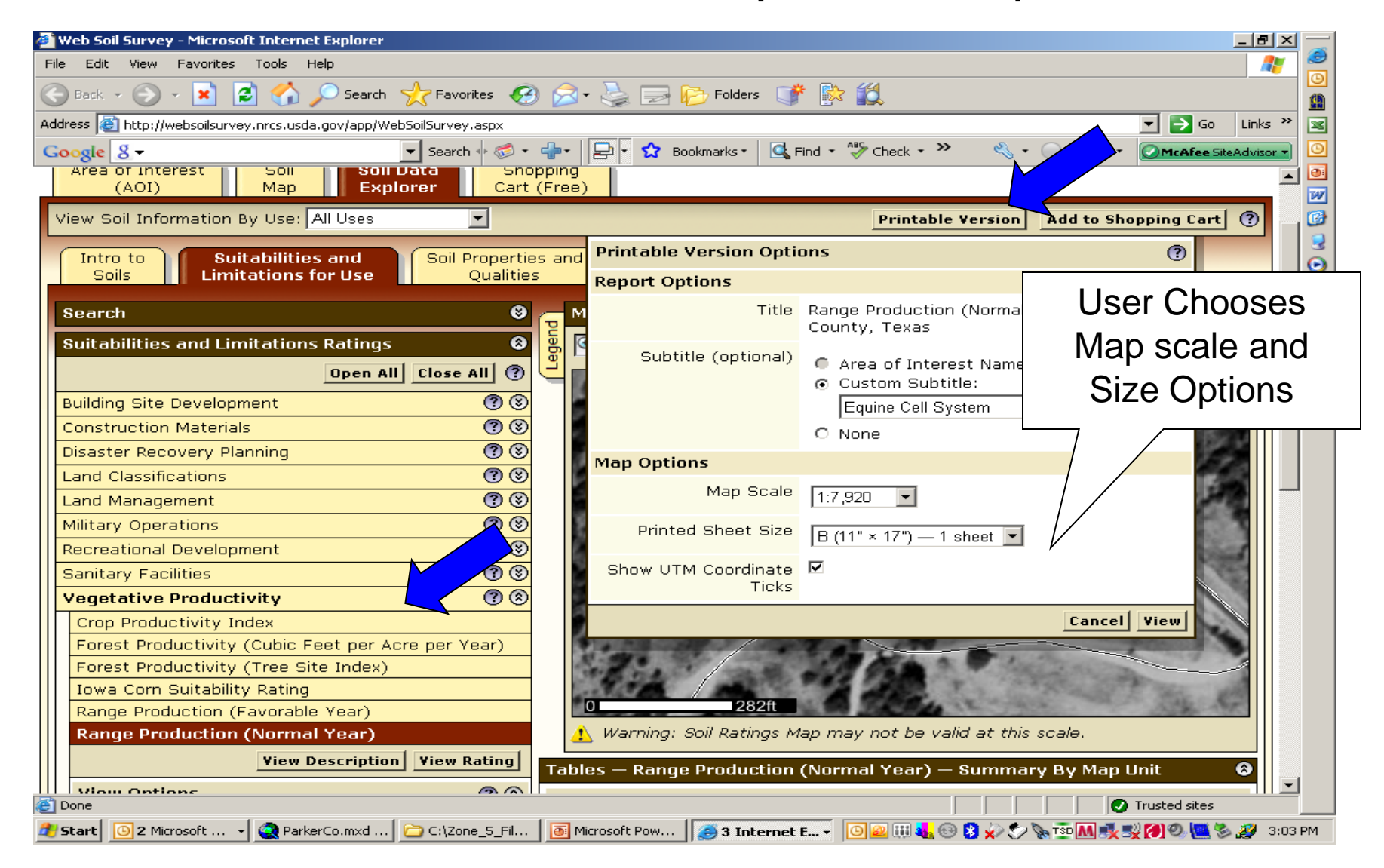

## Page 1 – Interpretation Map

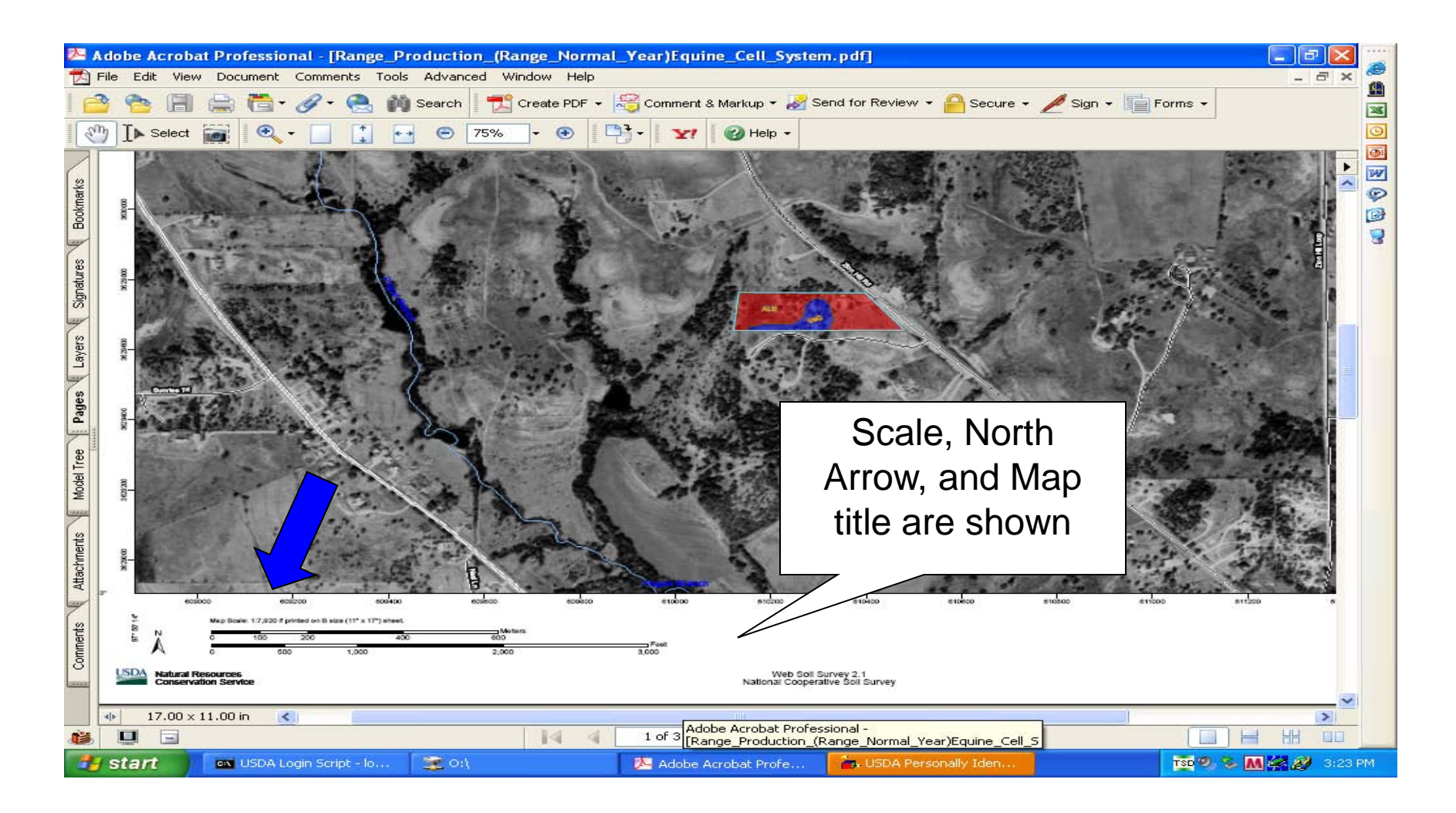

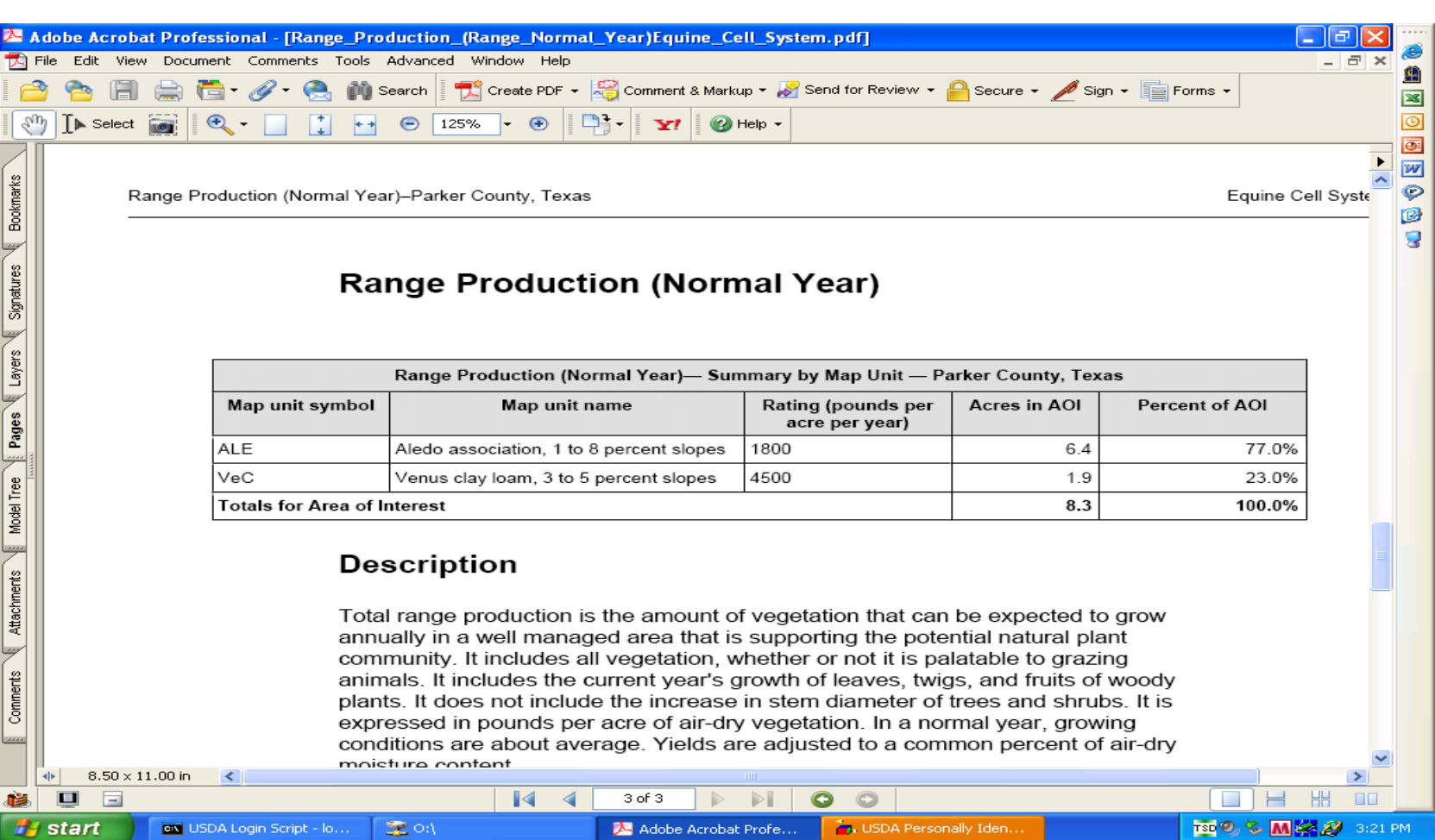

#### Page 2 is the Map Legend **Page 3 is the Interpretation Report**

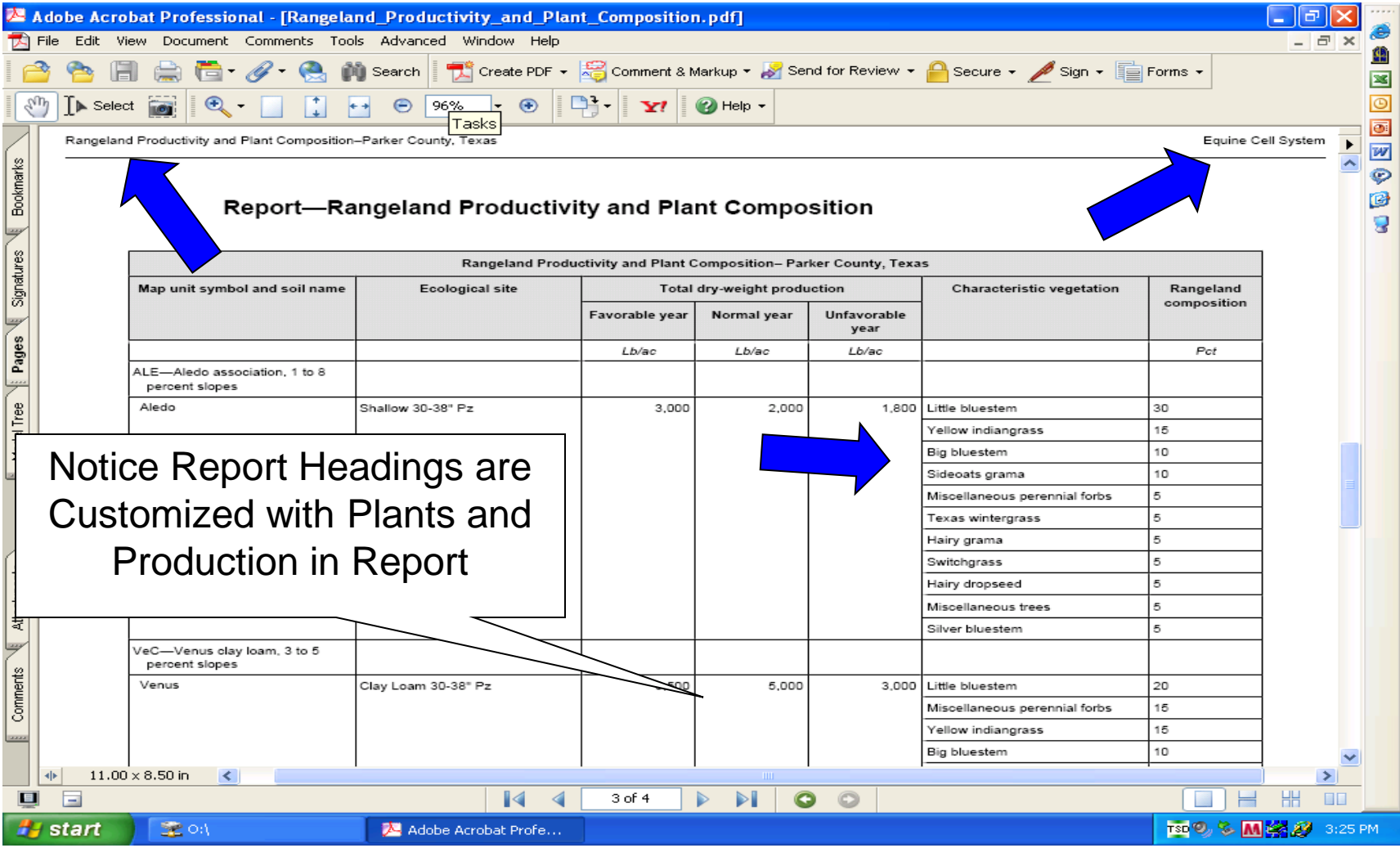

### **Soil Series Descriptions**

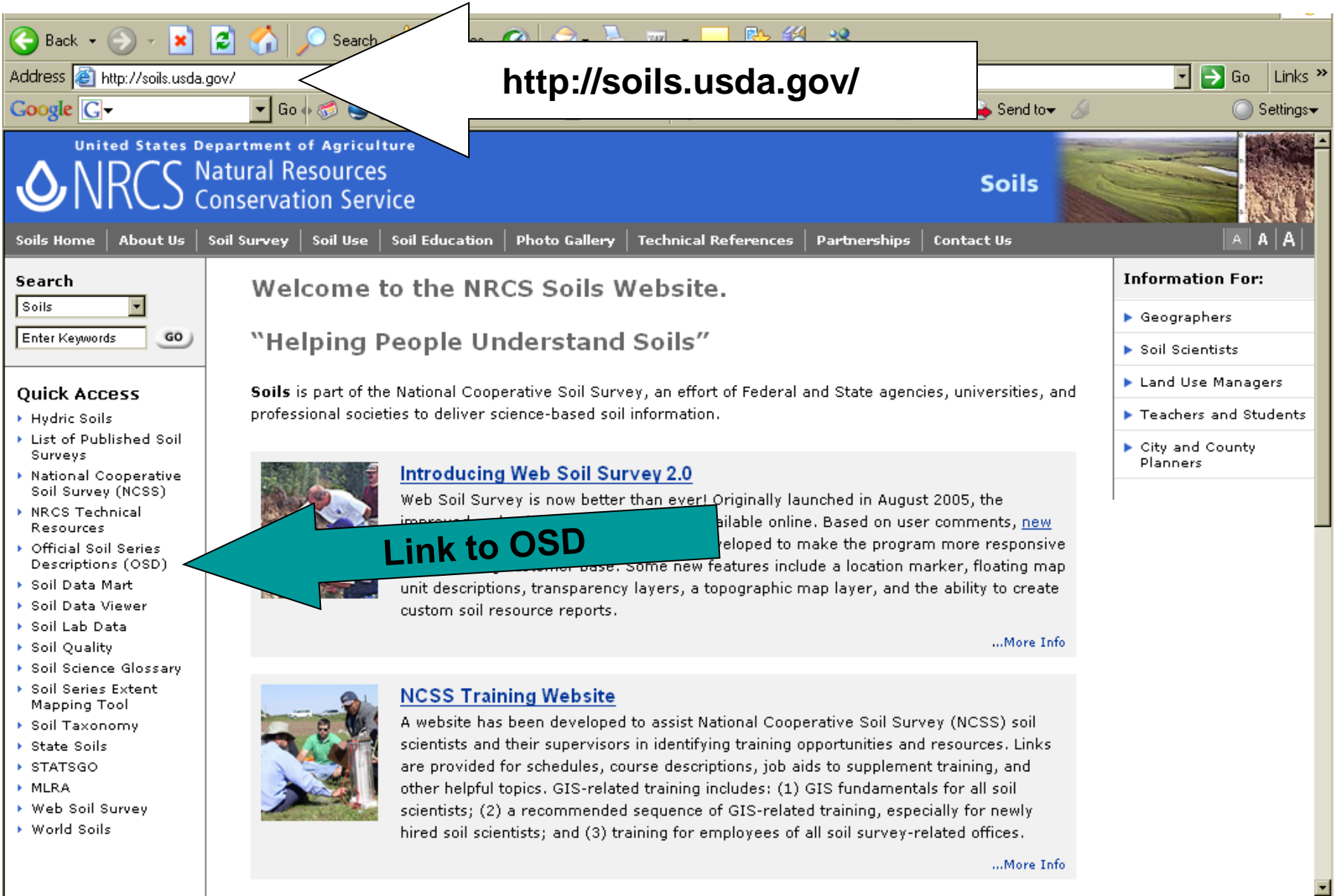

Trusted sites

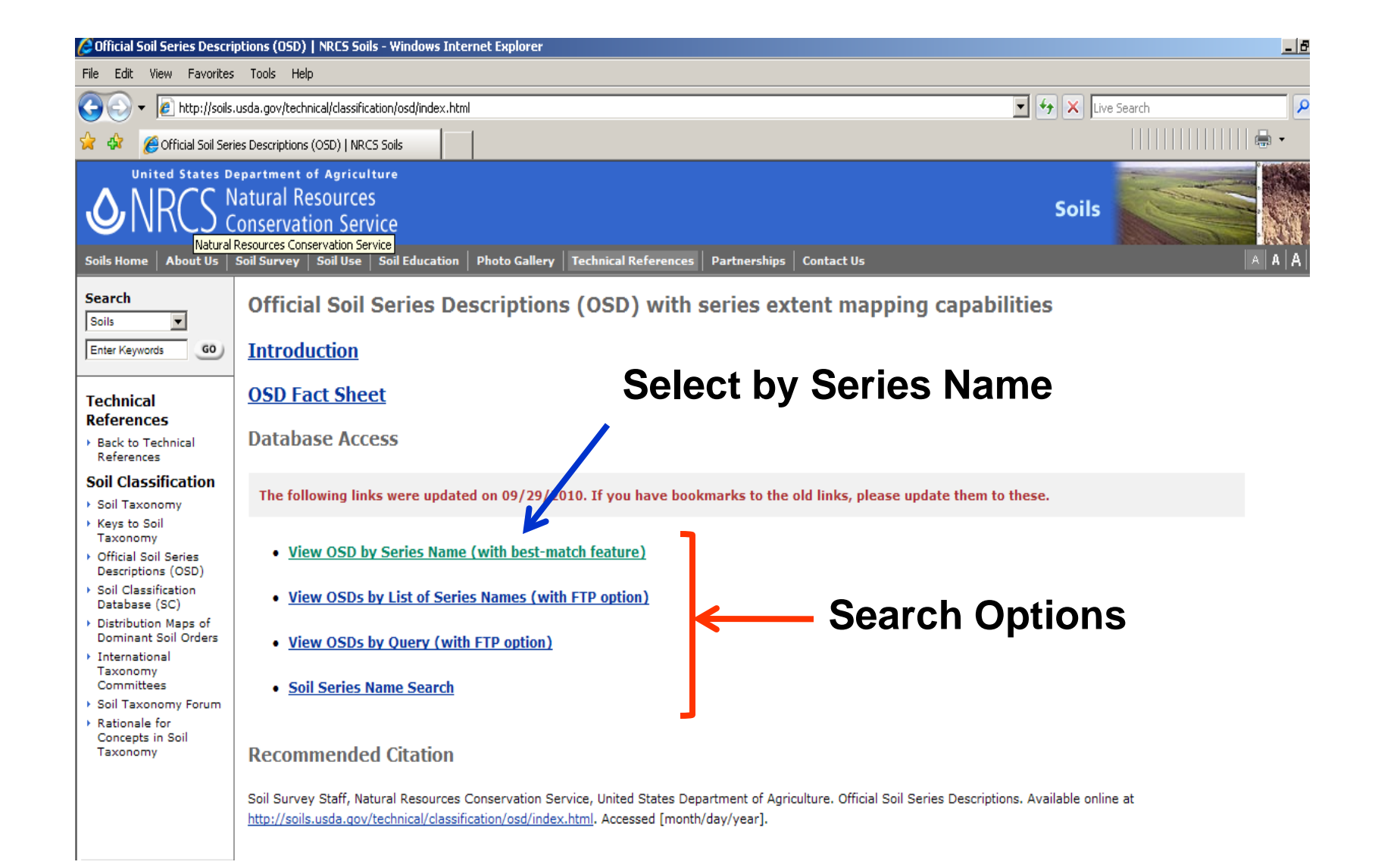

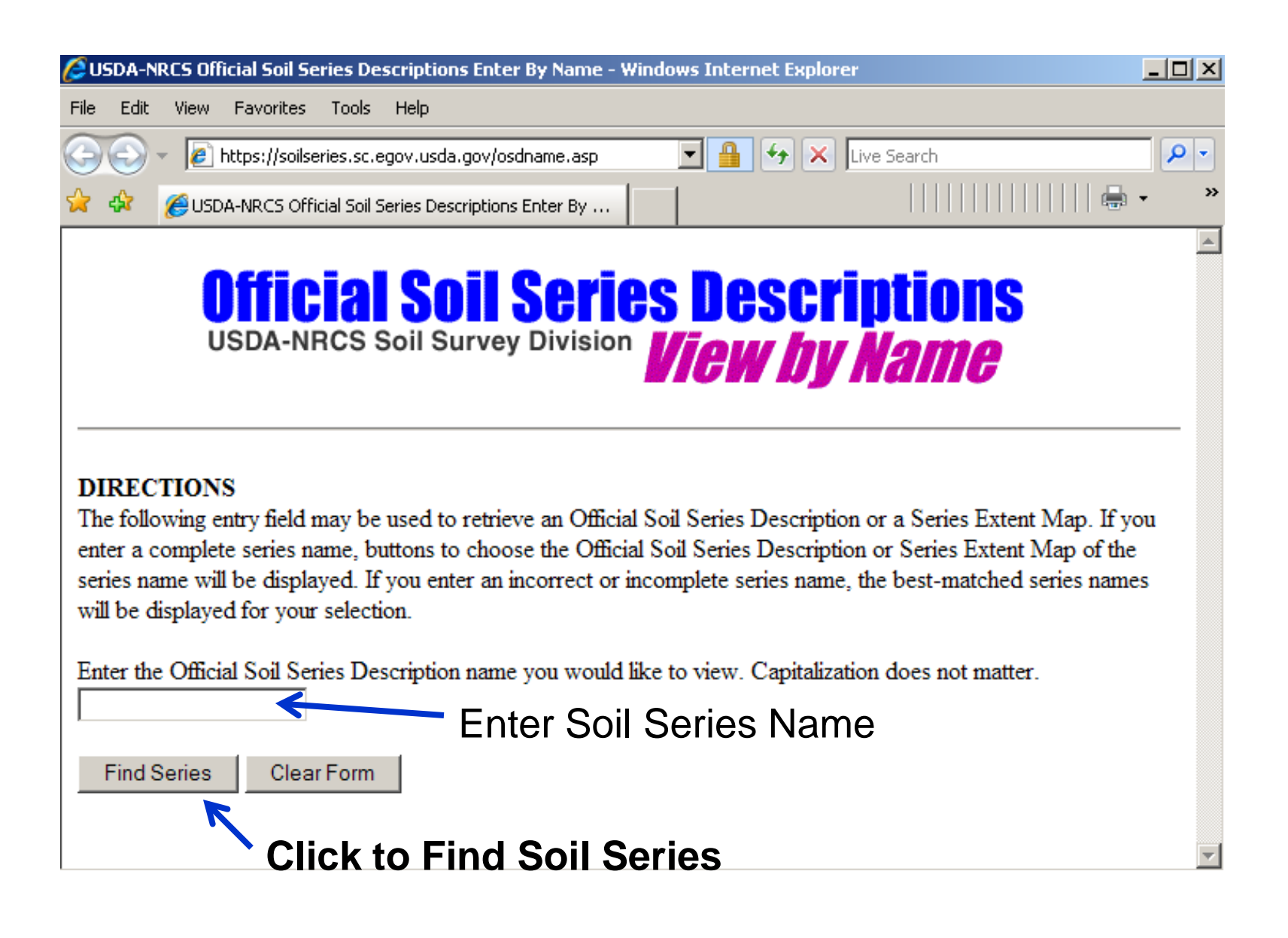

#### **Soil Series Found From Search**

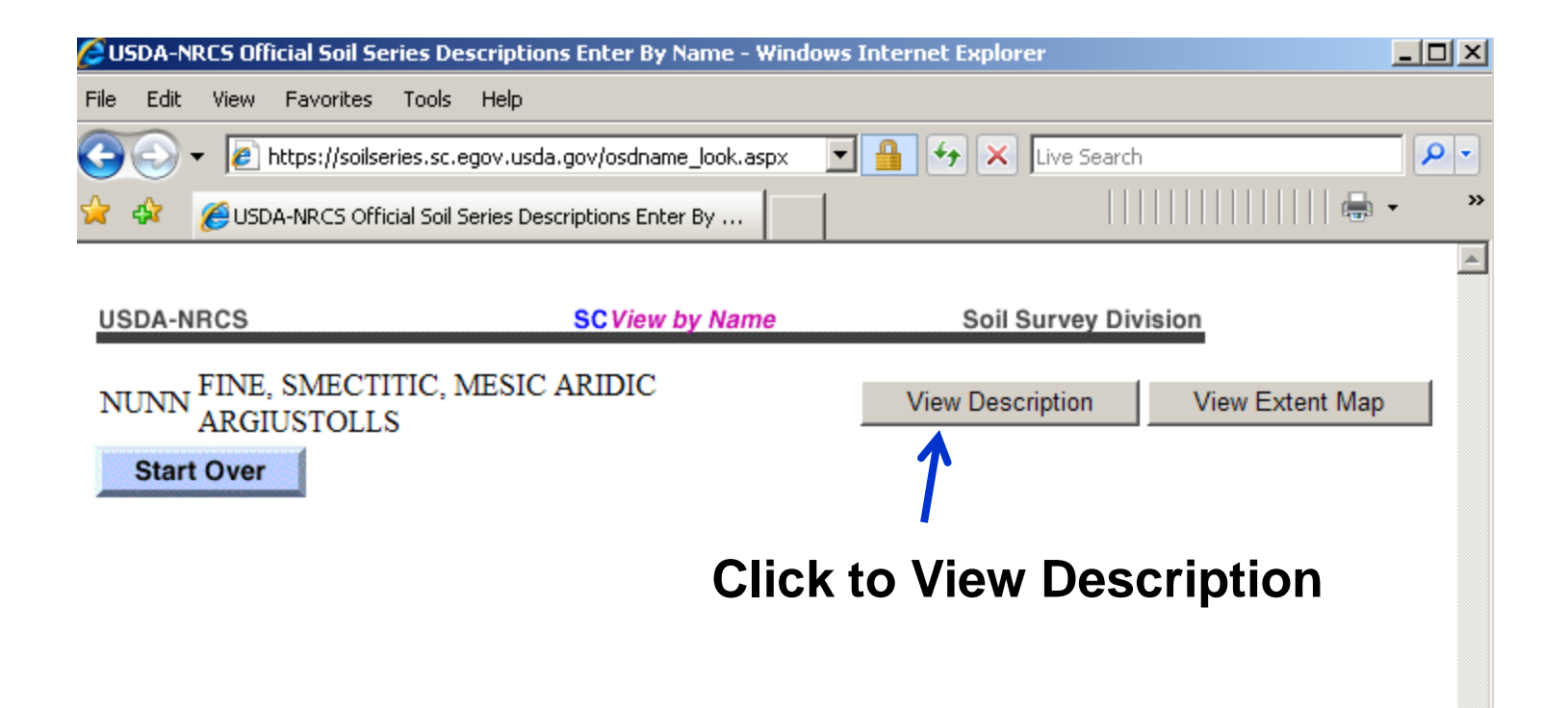

#### **Official Series Description**

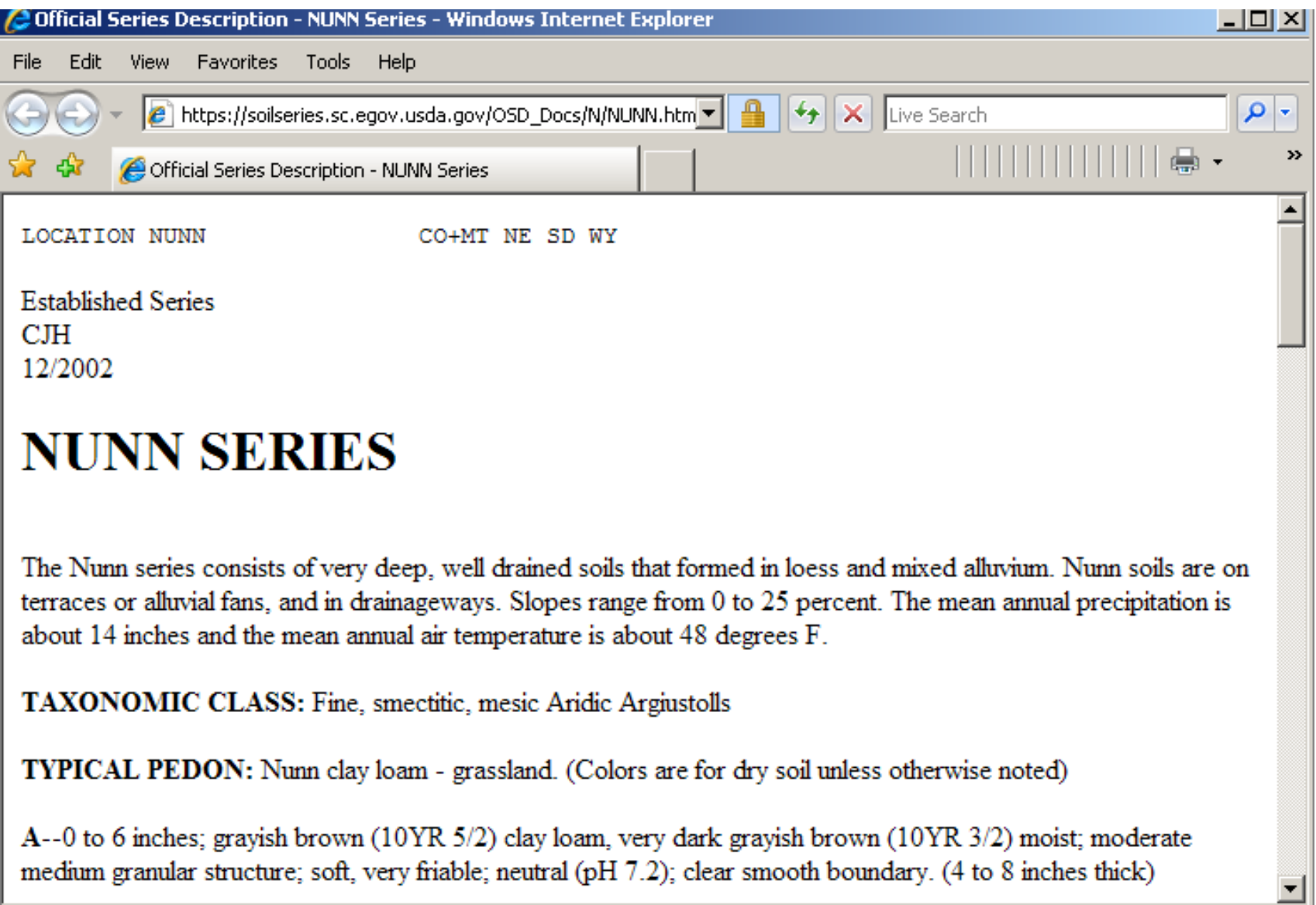

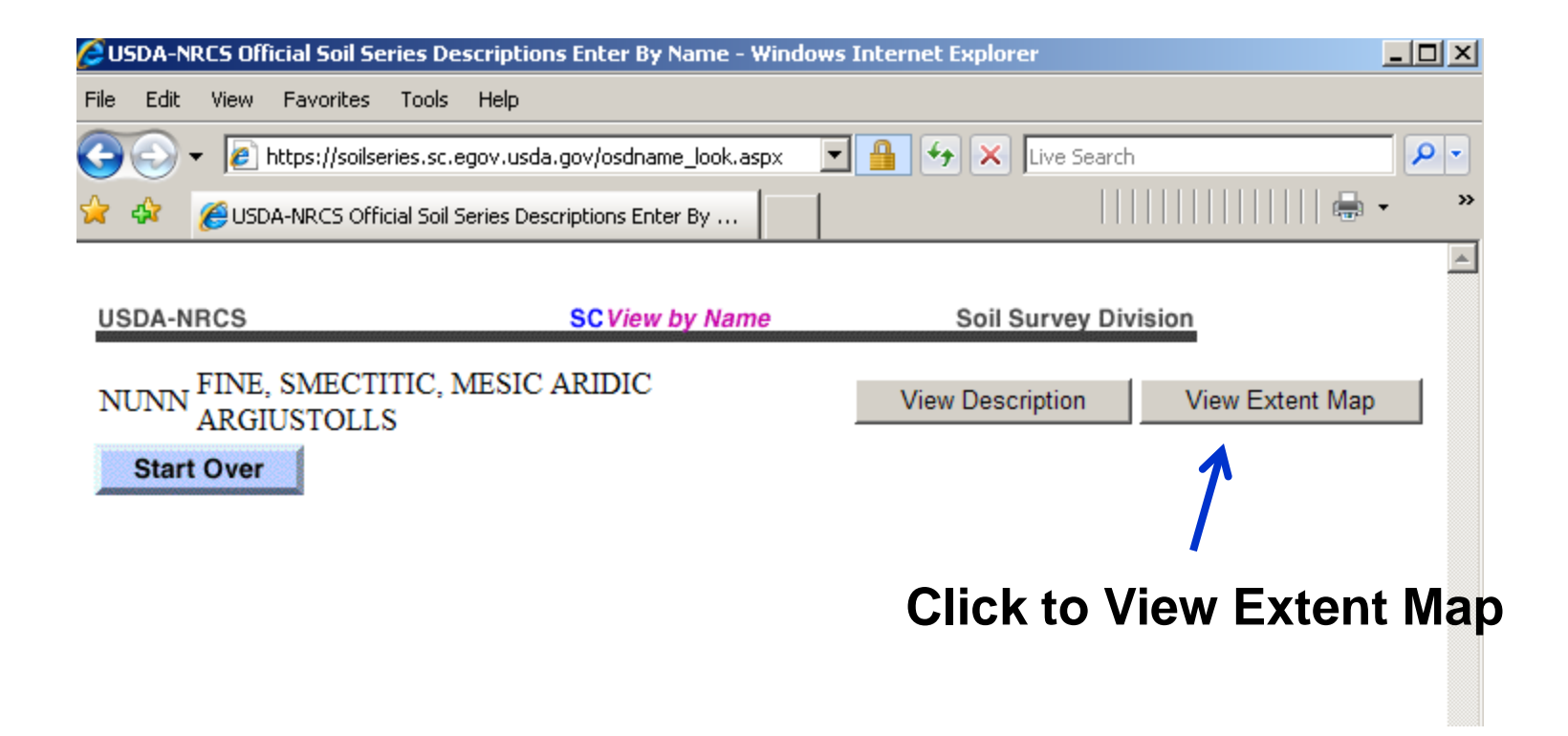

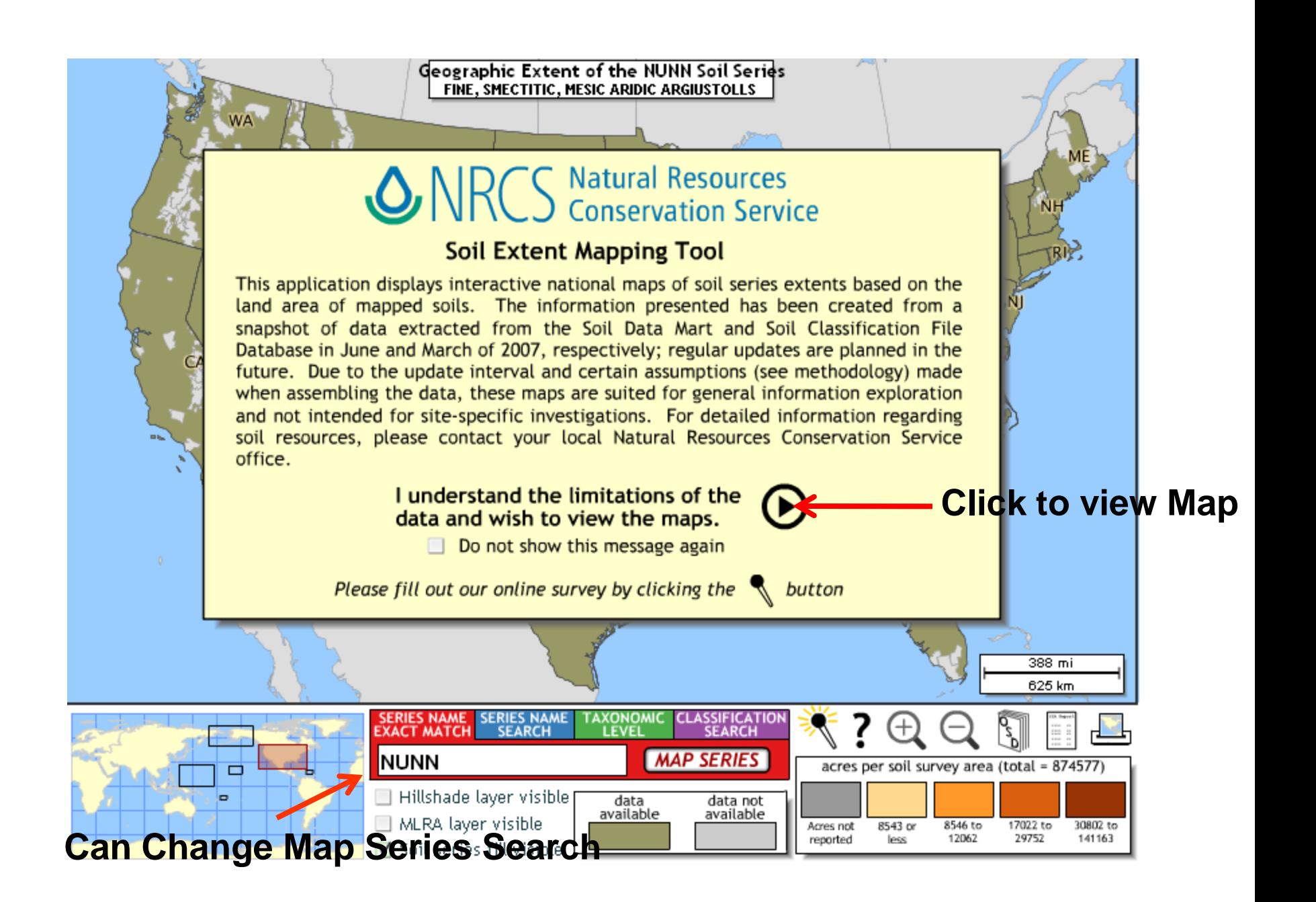

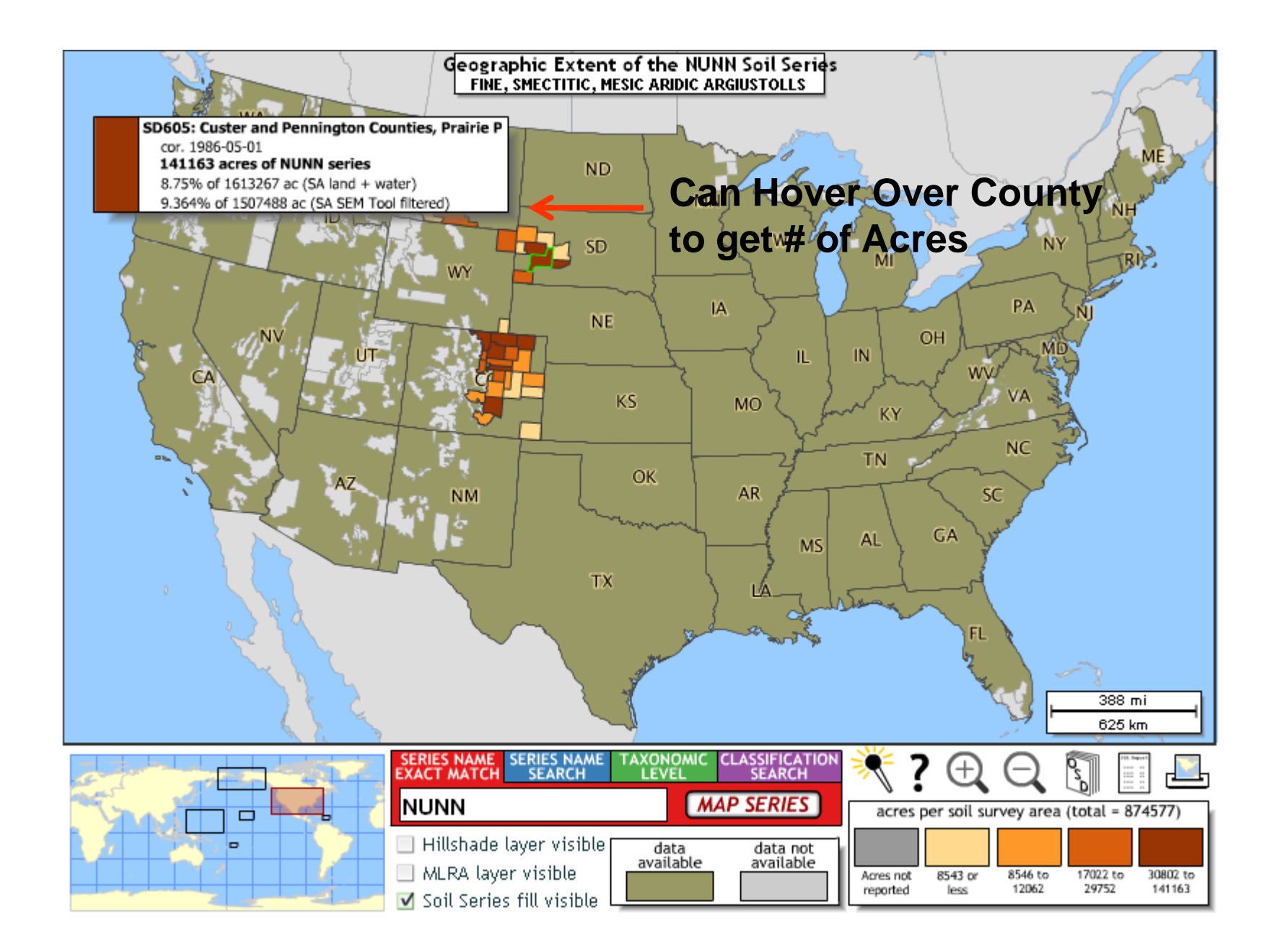